# **DX認定制度 申請要項 (申請のガイダンス)**

## 経済産業省 情報技術利用促進課 独立行政法人 情報処理推進機構

初版:令和2年11月9日 第2版:令和4年9月13日

## **改訂履歴**

**版数 改訂日 改訂内容** 初版 令和2年11月9日 初版公開 第2版 令和4年9月13日 ■デジタルガバナンス・コードの改訂に伴う認定基準の追加 • **3章「新規申請に向けた準備をする」** ➢ 「設問(2)①(記入要領)」、「設問(2)① 認定基準」、「設問(2)① チェックシートと申請書記入」 ⇒『人材の育成・確保』に関する事項を追加 (注)更新申請においても、適用される(下記の6章から参照している)。 ■更新申請の受付開始に伴う説明ページ拡張 • **6章「更新の準備と手続きについて」**を追加 • **2章「制度の概要(新規申請及び更新申請の流れ)」**への反映 ■その他の主な改訂 • **用語** ➢ 「DX」を追加、その他用語の表記等の改善 • **1章「新規申請に向けた準備をする」** ➢ 「本制度の位置づけ」 ⇒2章(制度全体像)より移動し、内容を改訂 • **3章「新規申請に向けた準備をする」** ➢ 「必要なプロセスのイメージ」、「認定申請書の確認」 ⇒設問間の関係性等の表記改善 ➢ 「申請書類の記入にあたり」 ⇒【認定申請書・申請チェックシート作成にあたっての留意点】を追加 ➢ 各設問の「記入要領」 ⇒【留意事項】の改訂、<よくある不備の例>の追加 ➢ 「(参考)よくある問い合わせ・不備の例」をページ追加 • **4章「新規申請から認定されるまで」** ➢ 「申請方法」 ⇒必須提出として『設問(5)の取組 (課題把握) に関する証跡資料』を追加 ➢ 「審査期間中の対応」 ⇒個人事業者の営業実態確認について追加

1

## **目次**

#### [〔用語について〕](#page-3-0)

## [はじめに](#page-6-0)

- DX認定制度とは ? /申請対象
- DX[認定制度における指針と認定基準について](#page-9-0)
- [デジタルガバナンス・コードと](#page-10-0)DX認定制度の項目
- DX[認定\(法認定\)のレベル感](#page-11-0)
- [本制度の位置づけ](#page-12-0)
- 2. [制度の概要](#page-13-0)
	- [制度運営体制](#page-14-0)
	- [申請書について](#page-15-0)
	- [認定取得要件等の確認](#page-16-0)
	- [新規申請及び更新申請の流れ](#page-18-0)
- 3. 新規[申請に向けた準備をする](#page-22-0)
	- [必要なプロセスのイメージ](#page-23-0)
	- [申請要件などの確認](#page-24-0)
	- [認定申請書の確認](#page-25-0)
	- [注意事項等の確認](#page-26-0)
	- [申請書類の記入にあたり](#page-27-0)
	- 設問(1)~(6)[の記入要領](#page-28-0)
	- [申請書類の最終確認\(提出物\)](#page-60-0)
	- (参考)[よくある問い合わせ・不備の例](#page-61-0)
- 4. 新規[申請から認定されるまで](#page-62-0)
	- [申請方法](#page-63-0)
	- [審査期間中の対応](#page-66-0)
	- [結果の受領](#page-67-0)
	- [ホームページへの掲載](#page-69-0)
- 5. [認定後について](#page-70-0)
	- [認定の更新](#page-71-0)
	- [変更の届出](#page-72-0)
	- [認定の取消](#page-73-0)
- 6. [更新の準備と手続きについて](#page-74-0)

U

- [申請期限とスケジュール](#page-75-0)
- [申請事項の確認](#page-77-0)
- [更新要件の確認](#page-78-0)
- [申請書類の準備](#page-79-0)
- [申請方法](#page-80-0)
- [審査期間中の対応](#page-83-0)
- [結果の受領](#page-85-0)
- [ホームページへの掲載](#page-86-0)

## <span id="page-3-0"></span>● 当ガイダンスでは、下記の用語を使用します。 (1/3)

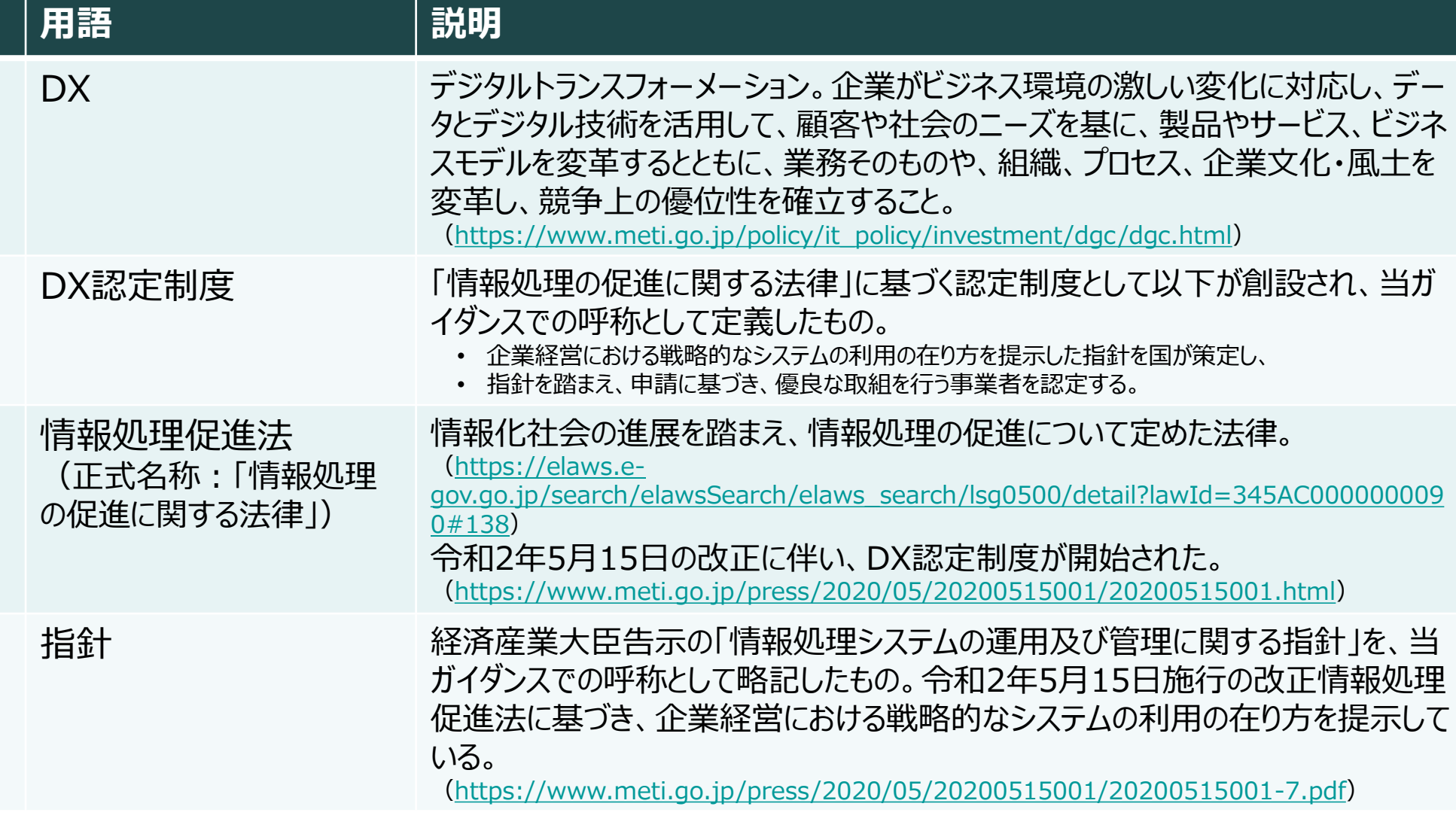

### ● 当ガイダンスでは、下記の用語を使用します。 (2/3)

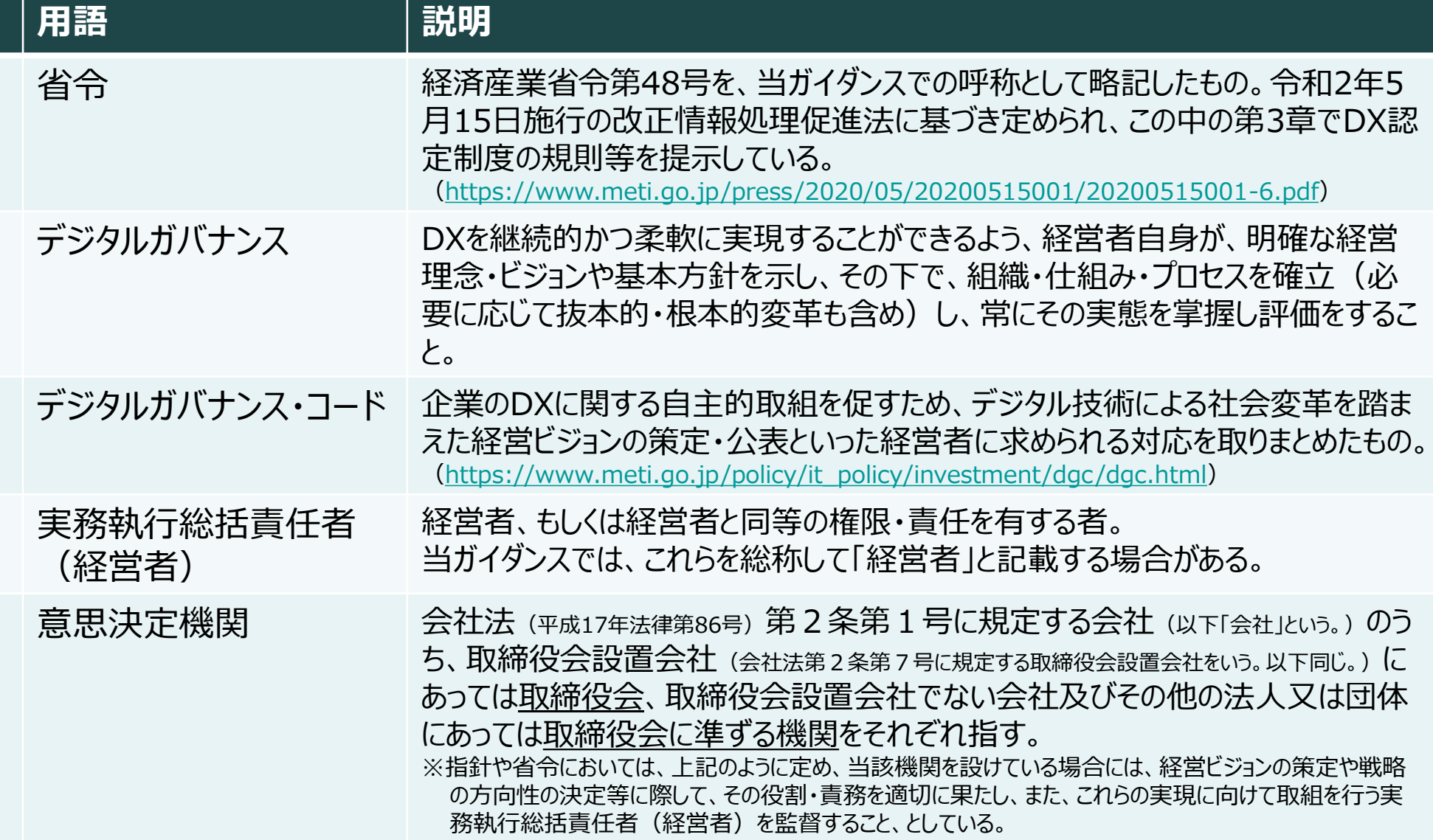

## ● 当ガイダンスでは、下記の用語を使用します。 (3/3)

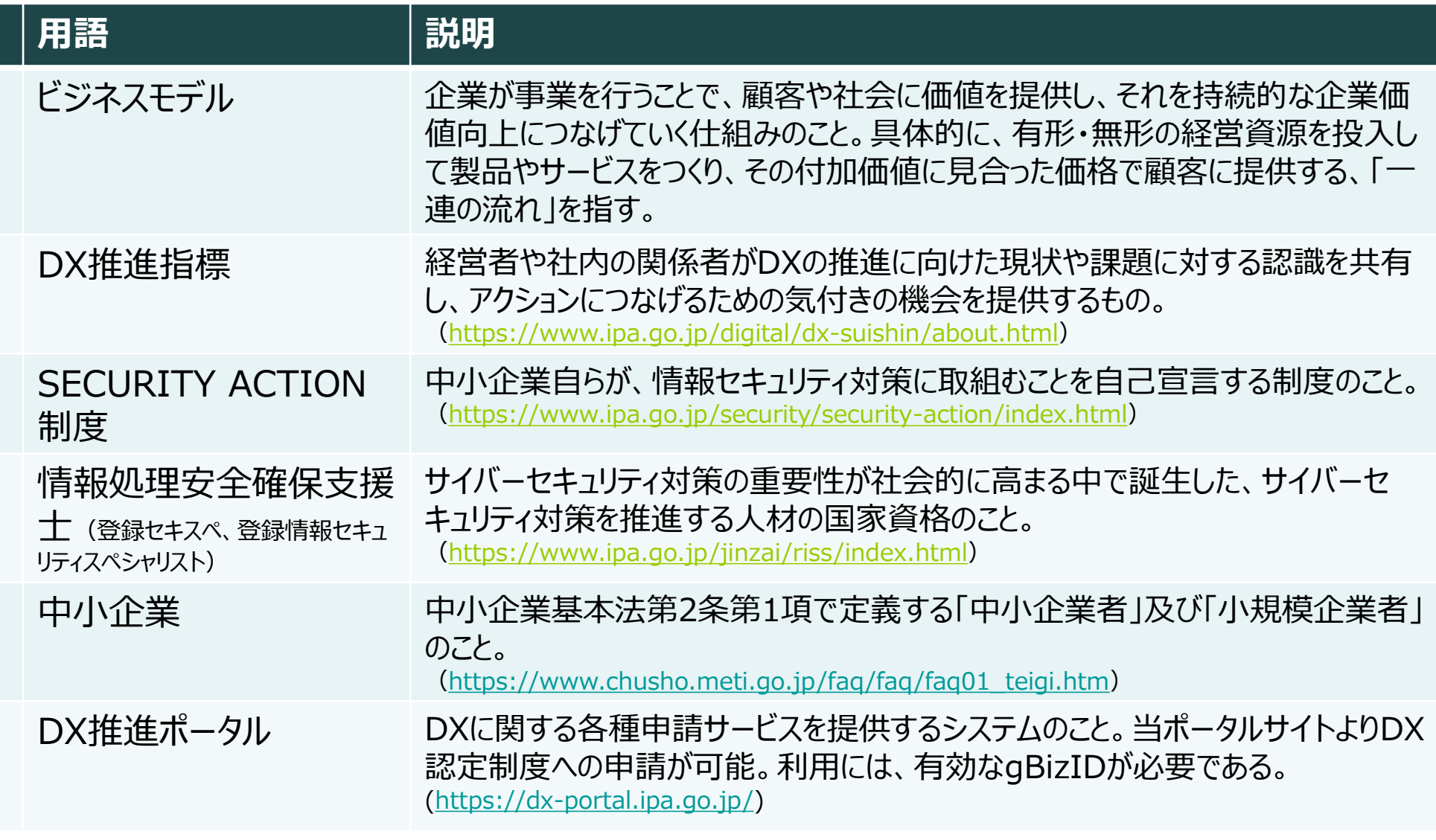

<span id="page-6-0"></span>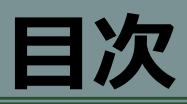

## 1. [はじめに](#page-6-0)

- DX[認定制度とは?/申請対象](#page-7-0)
- DX[認定制度における指針と認定基準について](#page-9-0)
- [デジタルガバナンス・コードと](#page-10-0)DX認定制度の項目
- DX認定 (法認定) のレベル感
- [本制度の位置づけ](#page-12-0)
- 2. [制度の概要](#page-13-0)
	- [制度運営体制](#page-14-0)
	- [申請書について](#page-15-0)
	- [認定取得要件等の確認](#page-16-0)
	- [新規申請及び更新申請の流れ](#page-18-0)
- 3. 新規[申請に向けた準備をする](#page-22-0)
	- [必要なプロセスのイメージ](#page-23-0)
	- [申請要件などの確認](#page-24-0)
	- [認定申請書の確認](#page-25-0)
	- [注意事項等の確認](#page-26-0)
	- [申請書類の記入にあたり](#page-27-0)
	- 設問(1)~(6)[の記入要領](#page-28-0)
	- [申請書類の最終確認\(提出物\)](#page-60-0)
	- (参考)[よくある問い合わせ・不備の例](#page-61-0)
- 4. 新規[申請から認定されるまで](#page-62-0)
	- [申請方法](#page-63-0)
	- [審査期間中の対応](#page-66-0)
	- [結果の受領](#page-67-0)
	- [ホームページへの掲載](#page-69-0)
- 5. [認定後について](#page-70-0)
	- [認定の更新](#page-71-0)
	- [変更の届出](#page-72-0)
	- [認定の取消](#page-73-0)
- 6. [更新の準備と手続きについて](#page-74-0)
	- [申請期限とスケジュール](#page-75-0)
	- [申請事項の確認](#page-77-0)
	- [更新要件の確認](#page-78-0)
	- [申請書類の準備](#page-79-0)
	- [申請方法](#page-80-0)
	- [審査期間中の対応](#page-83-0)
	- [結果の受領](#page-85-0)
	- [ホームページへの掲載](#page-86-0)

## <span id="page-7-0"></span>**1.はじめに(DX認定制度とは?/申請対象)**

### ■ DX認定制度とは?

- DX認定制度とは、国が策定した指針(\*1)を踏まえ、優良な取組を行う事業 者を、申請に基づいて認定する制度です。
- 指針(\*1)とは、企業経営における戦略的なシステムの利用の在り方を提示し たものであり、本指針の策定は、情報処理促進法に基づいています。
- ●認定の基準は、経済産業省令(\*2)に定められ、これに適合することが審査さ れます。
	- (\*1) 情報処理システムの運用及び管理に関する指針 <https://www.meti.go.jp/press/2020/05/20200515001/20200515001-7.pdf>
- (\*2) 経済産業省 省令

<https://www.meti.go.jp/press/2020/05/20200515001/20200515001-6.pdf>

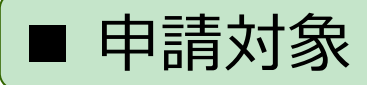

● 全ての事業者 (法人と個人事業者。法人は会社だけではなく、公益法人 等も含みます) が対象となります。

### 相談・問合せ窓口

### DX認定制度事務局 相談・問合せ窓口 ikc-dxcp@ipa.go.jp

窓口応対時間 10:00~18:00(土日祝日を除く平日 月曜日~金曜日)

※ DX認定制度事務局 は 「独立行政法人 情報処理推進機構」 が担当します。([P.14](#page-14-0)参照)

システムからの送信専用アドレス([admin-office@dx-portal.ipa.go.jp](mailto:admin-office@dx-portal.ipa.go.jp))より、申請完了通知な どの連絡が入ることがございます。本メールアドレスへの返信は出来ませんのでご注意ください。

#### <span id="page-9-0"></span>⚫ 経営者に求められる企業価値向上に向け、実践すべき事柄が**デジタルガバ ナンス・コード**(\*3)です。下図のとおり、デジタルガバナンス・コードの 「(1) 基 本的事項」 の部分がDX認定制度と対応しています。 情 報 処 理 促 進 法 情報処理促進法に基づく指針 (経産大臣告示) 情報処理促進法施行規則 (経済産業省令) 根拠 (1) 基本的事項 ①柱となる考え方 ②認定基準 ※DX認定制度の認定基準に対応 (2) 望ましい方向性 ※DX認定事業者の中で、より優れた取組みや優れ たデジタル活用実績が既に現れている企業を評 価・選定するための評価軸 **デジタルガバナンス・コード** (3) 取組例 根拠 **1.はじめに(DX認定制度における指針と認定基準について)** ■ **デジタルガバナンス・コード**とDX認定制度の関係 (\*3)デジタルガバナンス・コードは以下を参照 [https://www.meti.go.jp/policy/it\\_policy/investment/dgc/dgc.html](https://www.meti.go.jp/policy/it_policy/investment/dgc/dgc.html) ※デジタルガバナンス・コードの項目は、次ページを参照

## <span id="page-10-0"></span>**1.はじめに(デジタルガバナンス・コードとDX認定制度の項目)**

### ■ **デジタルガバナンス・コード**とDX認定制度の申請項目の関係

DX認定制度の申請にあたって記入いただく各項目は、デジタルガバナンス・コ ードの項目と対応しています。このため、デジタルガバナンス・コードの各項目に 対応する内容を、申請書に記入いただくこととなります。

#### **1.経営ビジョン・ビジネスモデル 2.戦略 2.1.組織づくり・人材・企業文化に 関する方策 2.2.ITシステム・デジタル技術活用 環境の整備に関する方策 3.成果と重要な成果指標 4.ガバナンスシステム デジタルガバナンス・コードの項目 DX認定制度の申請書の項目** (1) 企業経営の方向性及び情報処理技術の活用の方向性の 決定 (2) 企業経営及び情報処理技術の活用の具体的な方策 (戦略)の決定 (2) ① 戦略を効果的に進めるための体制の提示 (2) ② 最新の情報処理技術を活用するための環境整備の具 体的方策の提示 (3) 戦略の達成状況に係る指標の決定 (4) 実務執行総括責任者による効果的な戦略の推進等を図 るために必要な情報発信 (5) 実務執行総括責任者が主導的な役割を果たすことによる、 事業者が利用する情報処理システムにおける課題の把握 (6) サイバーセキュリティに関する対策の的確な策定及び実施

## <span id="page-11-0"></span>**1.はじめに(DX認定(法認定)のレベル感)**

■DX認定(法認定)のレベル感

## ● DX認定は、DX-Readyの状態、つまり、「企業がデジタルによって自ら のビジネスを変革する準備ができている状態」というレベル感です。

### **「DX-Readyの状態」について、デジタルガバナンス・コードとの関係性と共に説明すると**

DX-Readyとは、「経営者が、デジタル技術を用いたデータ活用によって自社をどのように変革させるか を明確にし(1)、実現に向けた戦略をつくる(2)とともに、企業全体として、必要となる組織や人 材を明らかにした上で(2.1)、ITシステムの整備に向けた方策を示し(2.2)、さらには戦略推 注状況を管理する (3, 4) 準備ができている状態」を意味する。

※( )内の数字は、デジタルガバナンス・コードの項番

<span id="page-12-0"></span>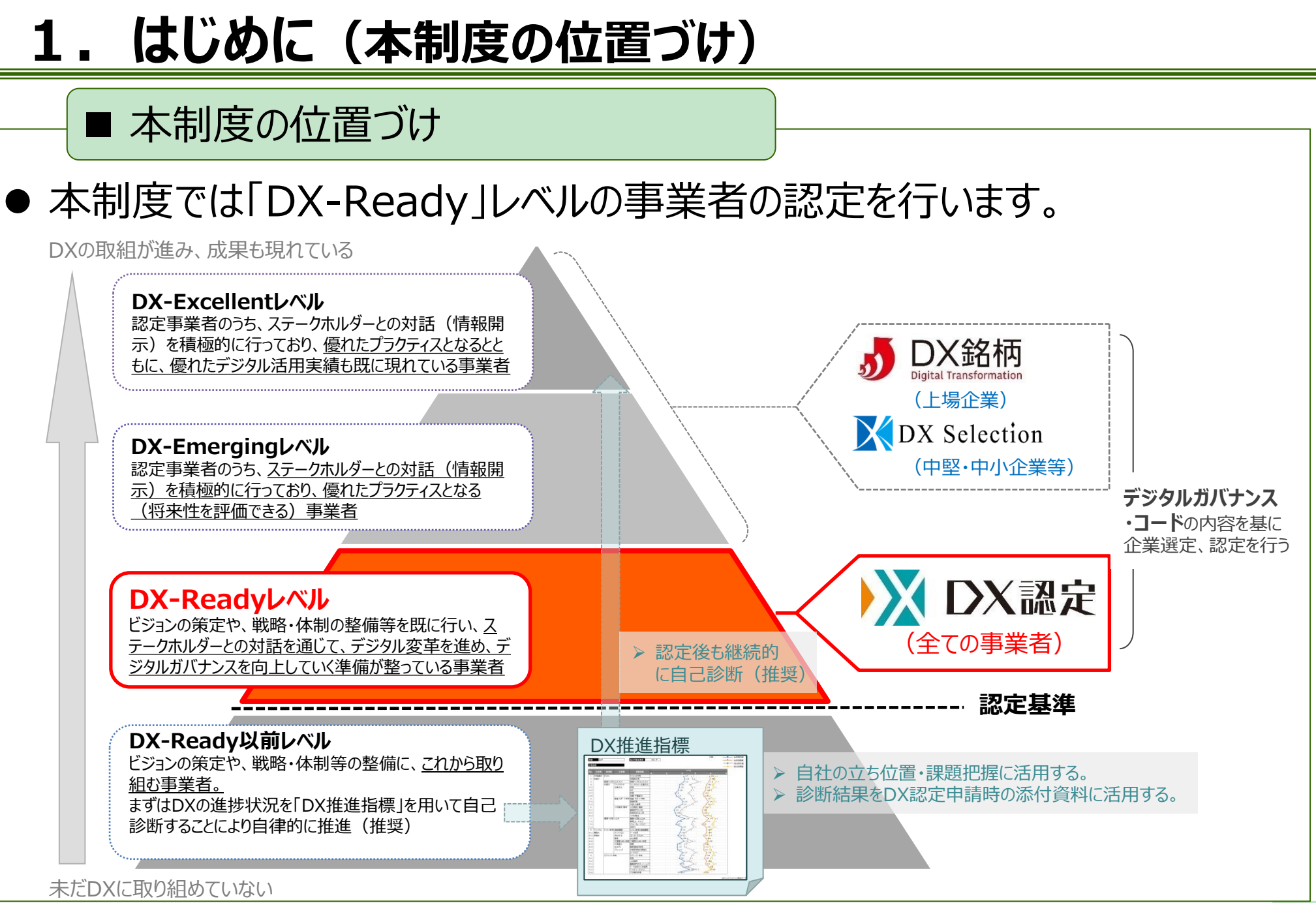

<span id="page-13-0"></span>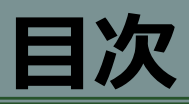

### 1. [はじめに](#page-6-0)

- DX[認定制度とは?/申請対象](#page-7-0)
- DX[認定制度における指針と認定基準について](#page-9-0)
- [デジタルガバナンス・コードと](#page-10-0)DX認定制度の項目
- DX[認定\(法認定\)のレベル感](#page-11-0)
- [本制度の位置づけ](#page-12-0)
- 2. [制度の概要](#page-13-0)
	- [制度運営体制](#page-14-0)
	- [申請書について](#page-15-0)
	- [認定取得要件等の確認](#page-16-0)
	- [新規申請及び更新申請の流れ](#page-18-0)

### 3. 新規[申請に向けた準備をする](#page-22-0)

- [必要なプロセスのイメージ](#page-23-0)
- [申請要件などの確認](#page-24-0)
- [認定申請書の確認](#page-25-0)
- [注意事項等の確認](#page-26-0)
- [申請書類の記入にあたり](#page-27-0)
- 設問(1)~(6)[の記入要領](#page-28-0)
- [申請書類の最終確認\(提出物\)](#page-60-0)
- (参考)[よくある問い合わせ・不備の例](#page-61-0)

## 4. 新規[申請から認定されるまで](#page-62-0)

- [申請方法](#page-63-0)
- [審査期間中の対応](#page-66-0)
- [結果の受領](#page-67-0)
- [ホームページへの掲載](#page-69-0)
- 5. [認定後について](#page-70-0)
	- [認定の更新](#page-71-0)
	- [変更の届出](#page-72-0)
	- [認定の取消](#page-73-0)
- 6. [更新の準備と手続きについて](#page-74-0)
	- [申請期限とスケジュール](#page-75-0)
	- [申請事項の確認](#page-77-0)
	- [更新要件の確認](#page-78-0)
	- [申請書類の準備](#page-79-0)
	- [申請方法](#page-80-0)
	- [審査期間中の対応](#page-83-0)
	- [結果の受領](#page-85-0)
	- [ホームページへの掲載](#page-86-0)

## <span id="page-14-0"></span>**2.制度の概要(制度運営体制)**

#### ◼ 制度運営体制

- 本制度は 経済産業省 主管のもと、独立行政法人 情報処理推進機構 (以下「IPA」という。)が認定に係る審査事務及び問合せ窓口を担います。
- ⚫ 申請にあたっては、IPAへ所定の申請書等を提出していただくこととなります。
- ⚫ IPAでの審査後、経済産業省にて認定を行います。
- ⚫ 審査結果はIPAから通知されます。

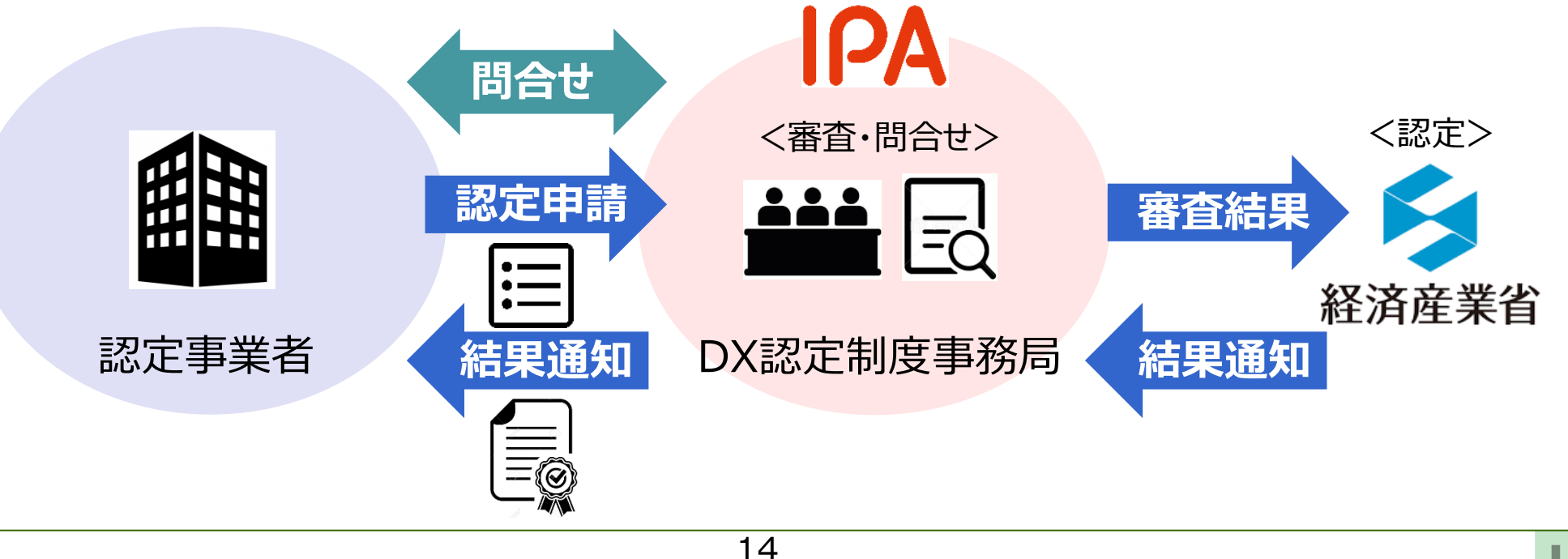

## <span id="page-15-0"></span>**2.制度の概要(申請書について)**

#### ■ 申請書について

- ⚫ 認定基準を満たすことを確認するため、申請書は以下の8つの設問で構成 されています。
- (1) 企業経営の方向性及び情報処理技術の活用の方向性の決定
- (2) 企業経営及び情報処理技術の活用の具体的な方策(戦略)の決定
	- (2)① 戦略を効果的に進めるための体制の提示
	- (2)② 最新の情報処理技術を活用するための環境整備の具体的方策の提示
- (3) 戦略の達成状況に係る指標の決定
- (4) 実務執行総括責任者による効果的な戦略の推進等を図るために必要な情報発信
- (5) 実務執行総括責任者が主導的な役割を果たすことによる、事業者が利用する情報処理 システムにおける課題の把握
- (6) サイバーセキュリティに関する対策の的確な策定及び実施

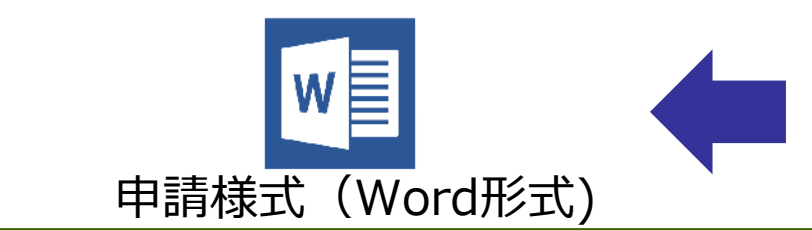

上記8つの設問により構成 (認定基準に対応)

## <span id="page-16-0"></span>**2.制度の概要(認定取得要件等の確認)**

#### ■ 認定取得要件等の確認

- ⚫ 申請対象事業者
	- 全ての事業者(法人と個人事業者。法人は会社だけではなく、公益法人等も含みます)
- 認定要件
	- 「認定基準」 を満たしていること

※認定基準の詳細については、<u>第3章([P.29,](#page-29-0)[33](#page-33-0)[,37,](#page-37-0)[41](#page-41-0)[,45,](#page-45-0)[49](#page-49-0),[53](#page-53-0)[,57](#page-57-0)</u>)を参照ください。

### ⚫ 申請期間

• 申請は通年で可能(一年間を通していつでも申請が可能)

### ⚫ 申請方法

• 申請方法はWebサイトからの申請(詳細[は第](#page-62-0)4章を参照) ※"gBizID"の事前取得が必要となります。 ※認定申請書の具体的な記入方法等については[、第](#page-22-0)3章を参照ください。

※Web以外での申請をご希望の場合、事務局までご相談ください。

## **2.制度の概要(認定取得要件等の確認)**

### ⚫ 留意事項

- ⚫ 認定を取得した事業者については、IPAのウェブサイト上で公表させていただきます。
- また、提出された申請書(新規・更新・変更)についても、IPAのウェブサイトにおいて公 表いたします。申請書以外の提出資料については、非公表となります。
- ▶ 経済産業大臣は、認定を受けた事業者に対し、申請内容(取組内容)について報告 を求めることができます。報告の求めに応じない場合や、虚偽の報告をした場合には、認 定を取り消すことがあります。

※ 認定の取消については[P.73](#page-73-0)もご確認ください。

#### <span id="page-18-0"></span>**2.制度の概要(新規申請及び更新申請の流れ)** ■ 新規申請及び更新申請の流れ ⚫ 申請にあたっては、以下の流れで実施いただくことになります。 **認定に向けた申請手順(新規申請及び更新申請)** 「認定申請書(認定更新申請書)」及び「申請チェックシート」をダウンロード! DX 認定制度 インド 検索 DX認定制度のHP (<https://www.ipa.go.jp/digital/dx-nintei/about.html>) 【注意事項】 <**新規**申請書類> w冒 > 様式第**16**(第40条関係 認定申請書) 新規申請と更新申請の申請書の様式 (wordファイル)は異なります。  $x \equiv$ > 申請チェックシート ご注意ください。 <**更新**申請書類> ※申請チェックシートの様式は、新規  $w \equiv 1$ > 様式第**17**(第42条関係 認定更新申請書) 申請及び更新申請で共通です。  $x \equiv$ > 申請チェックシートここを 「クリック」!

## **2.制度の概要(新規申請及び更新申請の流れ)**

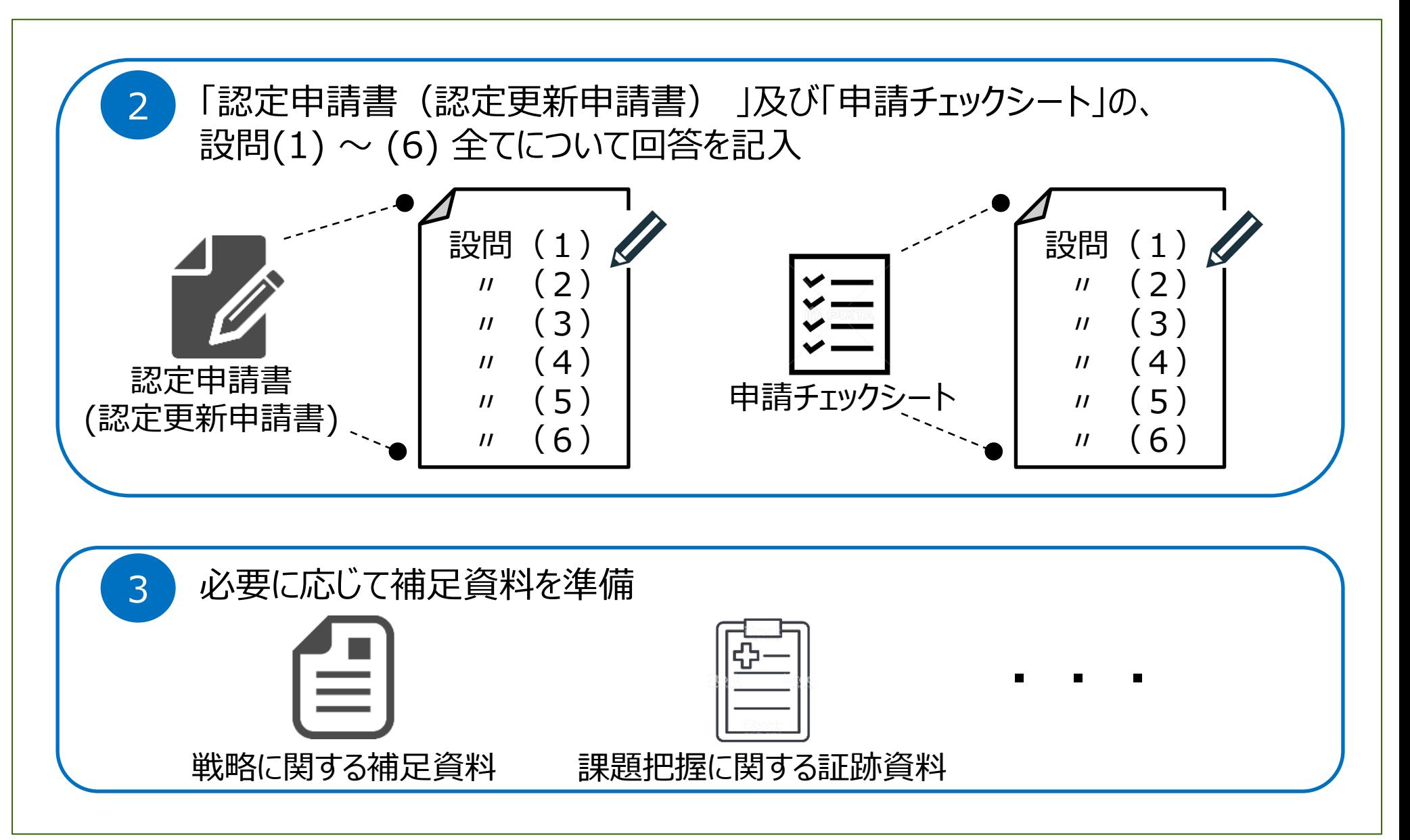

## **2.制度の概要(新規申請及び更新申請の流れ)**

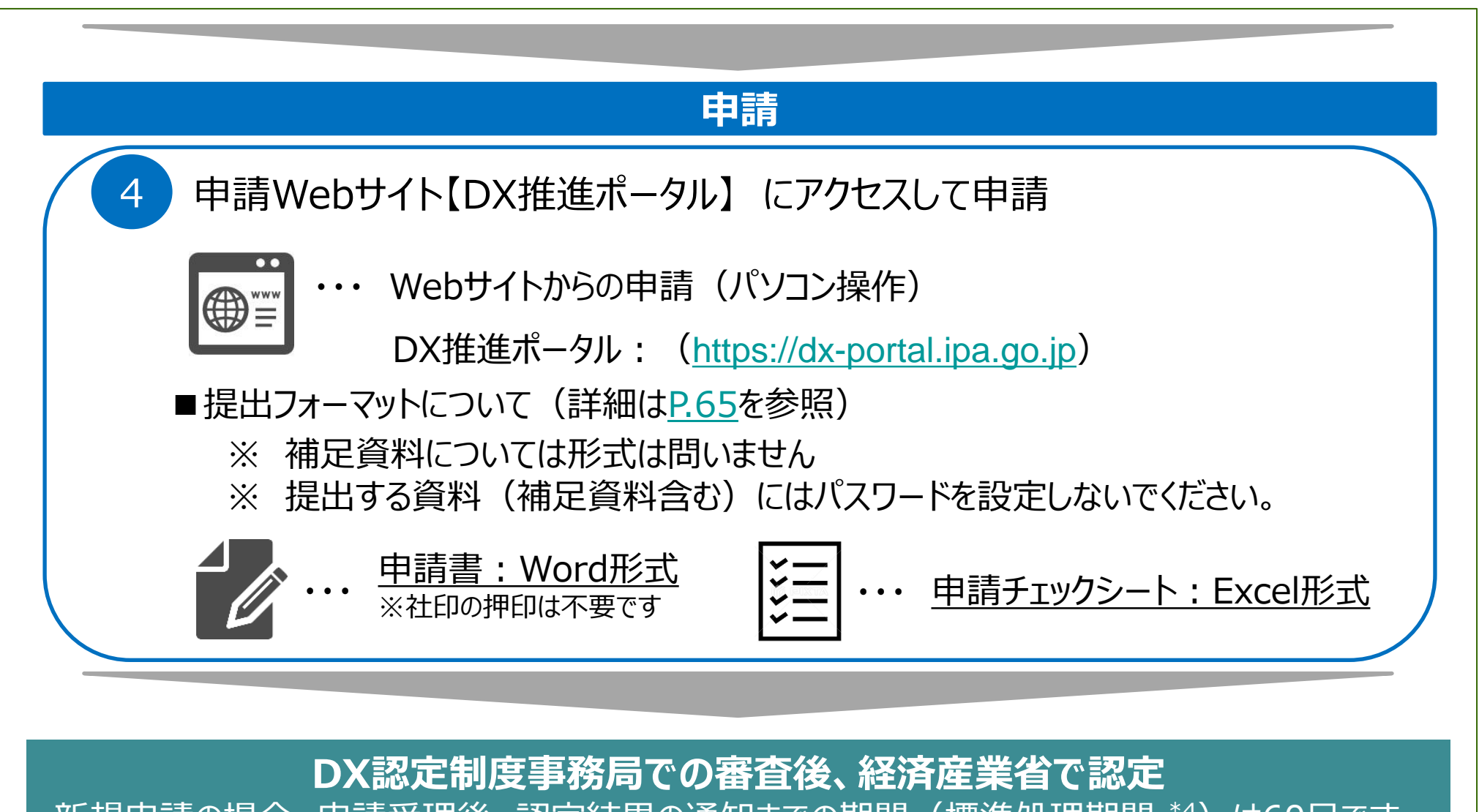

新規申請の場合、申請受理後、認定結果の通知までの期間(標準処理期間 \*4)は60日です。 更新申請の場合、標準処理期間に関わらず、認定更新の適用日までの間に審査を実施します。

## **2.制度の概要(新規申請及び更新申請の流れ)**

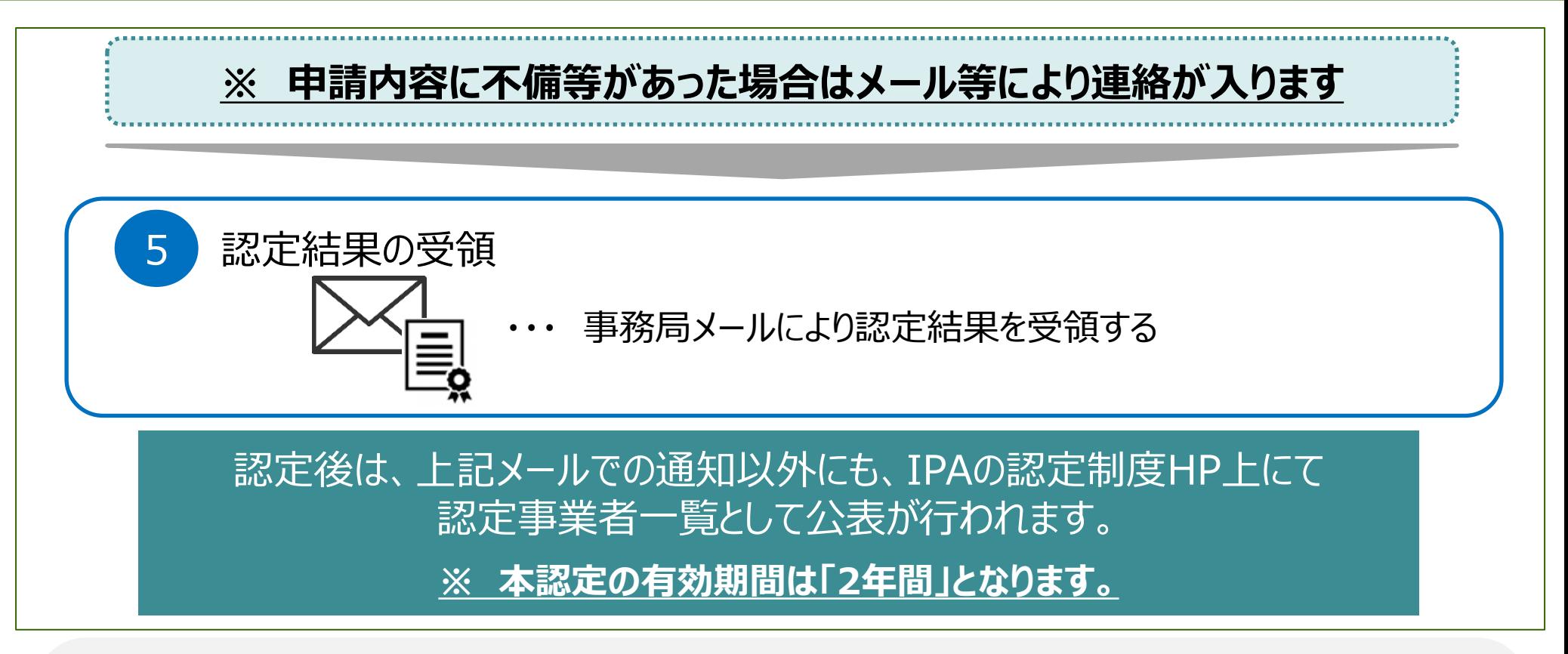

#### **\*4 ・・・ 標準処理期間(60日)について**

標準処理期間には、次のような期間は算入されません。

- 土曜日・日曜日・国民の祝日に関する法律の休日及び12月29日から1月3日まで
- 申請の途中で申請者が申請内容を変更するための期間

※申請の内容や混雑具合などによって、実際の処理期間がこれを超えることもありますので、ご留意ください。

※留意事項等を含む詳細につきましては、以下の「DX認定制度 申請から認定取得までの期間について」をご参照ください。

(URL)<https://www.ipa.go.jp/digital/dx-nintei/ug65p90000001jbd-att/000093602.pdf>

<span id="page-22-0"></span>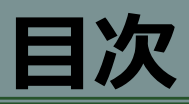

### 1. [はじめに](#page-6-0)

- DX[認定制度とは?/申請対象](#page-7-0)
- DX[認定制度における指針と認定基準について](#page-9-0)
- [デジタルガバナンス・コードと](#page-10-0)DX認定制度の項目
- DX[認定\(法認定\)のレベル感](#page-11-0)
- [本制度の位置づけ](#page-12-0)
- 2. [制度の概要](#page-13-0)
	- [制度運営体制](#page-14-0)
	- [申請書について](#page-15-0)
	- [認定取得要件等の確認](#page-16-0)
	- [新規申請及び更新申請の流れ](#page-18-0)

### 3. 新規[申請に向けた準備をする](#page-22-0)

- [必要なプロセスのイメージ](#page-23-0)
- [申請要件などの確認](#page-24-0)
- [認定申請書の確認](#page-25-0)
- [注意事項等の確認](#page-26-0)
- [申請書類の記入にあたり](#page-27-0)
- 設問(1)~(6)[の記入要領](#page-28-0)
- [申請書類の最終確認\(提出物\)](#page-60-0)
- (参考)[よくある問い合わせ・不備の例](#page-61-0)

## 4. 新規[申請から認定されるまで](#page-62-0)

- [申請方法](#page-63-0)
- [審査期間中の対応](#page-66-0)
- [結果の受領](#page-67-0)
- [ホームページへの掲載](#page-69-0)
- 5. [認定後について](#page-70-0)
	- [認定の更新](#page-71-0)
	- [変更の届出](#page-72-0)
	- [認定の取消](#page-73-0)
- 6. [更新の準備と手続きについて](#page-74-0)
	- [申請期限とスケジュール](#page-75-0)
	- [申請事項の確認](#page-77-0)
	- [更新要件の確認](#page-78-0)
	- [申請書類の準備](#page-79-0)
	- [申請方法](#page-80-0)
	- [審査期間中の対応](#page-83-0)
	- [結果の受領](#page-85-0)
	- [ホームページへの掲載](#page-86-0)

<span id="page-23-0"></span>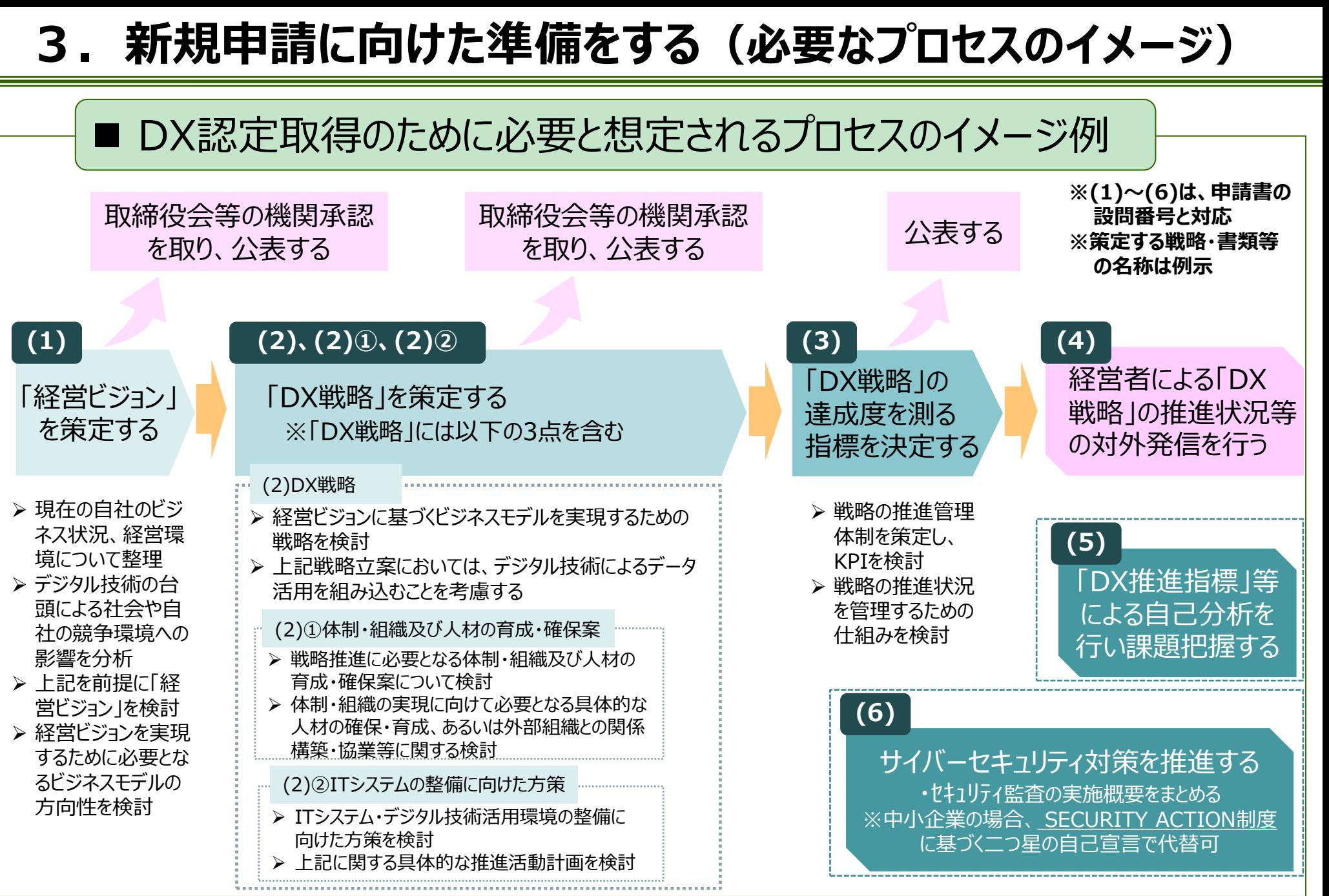

## <span id="page-24-0"></span>**3.新規申請に向けた準備をする(申請要件などの確認)**

#### ◼ 申請要件などの確認

認定の申請にあたっては、認定申請書及び申請チェックシートへの記入や補足 資料の用意だけでなく、それらの前提となる現状の整備など様々な準備が必要 になります。

#### (1) 認定取得要件の確認

① [P.16,17](#page-16-0)を参照して、要件に該当していることを確認してください。

#### (2) 現状確認

① 認定申請書へ記入すべき項目内容や補足として使用する資料類を確認してください。 • 次ページ以降で解説していますので、ご参照ください。

- ② 記入できる準備が整っていない場合は、まずはそれらの整備から始めてください。
	- 記入する内容は、資料としての公表や情報発信が求められているものがあります。
	- また、情報処理システムにおける課題把握や、サイバーセキュリティ対策の実施状況も示す必要 があります。

## <span id="page-25-0"></span>**3.新規申請に向けた準備をする(認定申請書の確認)**

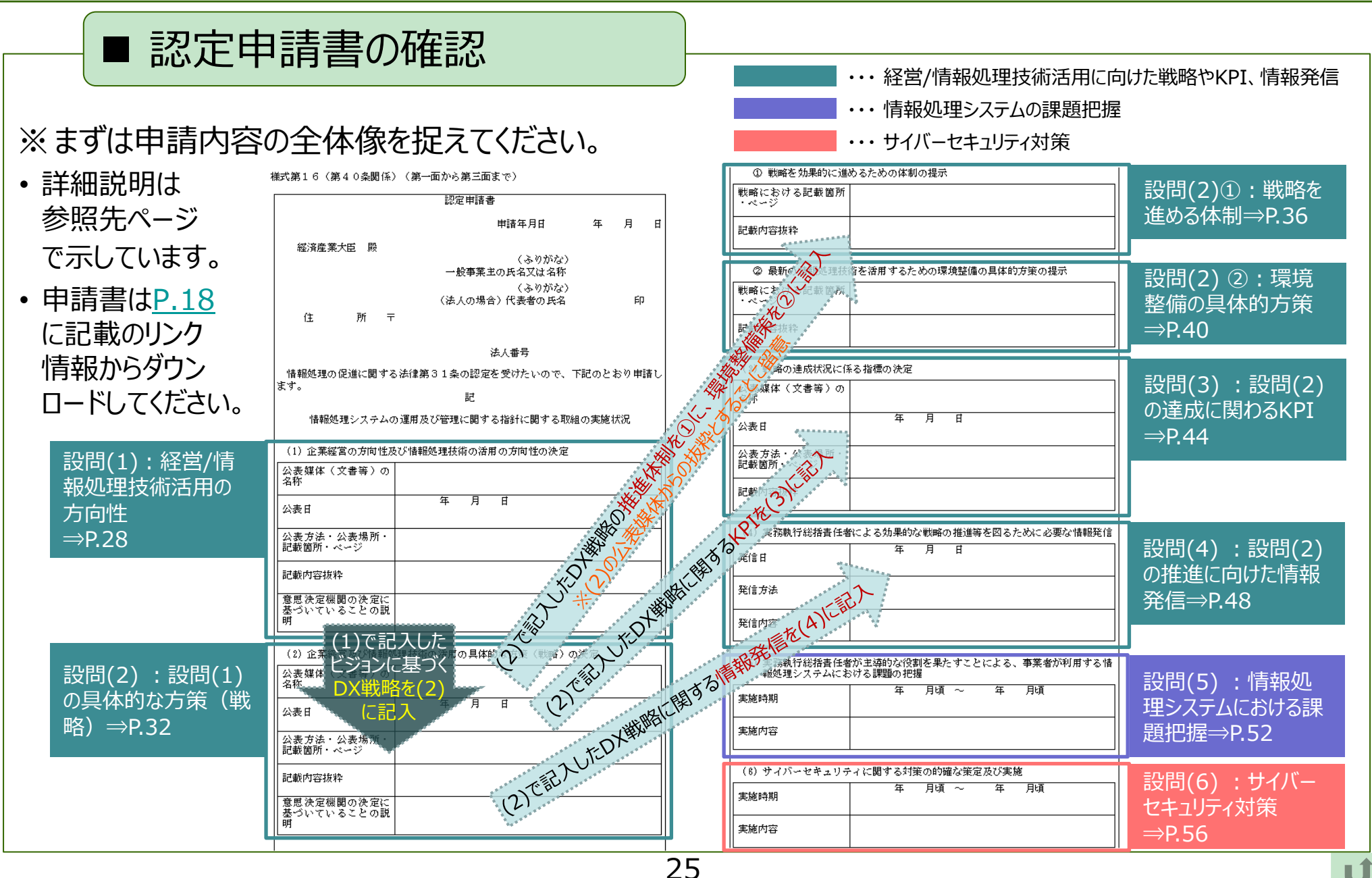

## <span id="page-26-0"></span>**3.新規申請に向けた準備をする(注意事項等の確認)**

#### ■ 認定申請書の注意事項 ※注意事項も確認してください。 (注)(1)~(3)の取組において公表先のURLを提出しない場合は次の①の書類を、(4) の取組において情報発信内容を確認できるウェブサイトのURLを提出しない場合は、 (記入欄の下にあります) |次の②の書類を添付すること。また、必要に応じて③、④の書類を添付できる。 ① (1)~(3)の取組における、公表を行っていることを明らかにする書類(公表先 (次ページ以降でも説明しています) のウェブサイトの画面を印刷した書類等) (4)の取組における、情報発信を行っていることを明らかにする書類(情報発 Ø. 信内容を確認できるウェブサイトの画面を印刷した書類等) ③ (1)の取組における企業経営の方向性及び情報処理技術の活用の方向性、(2) の取組における戦略を補足説明するための書類(最新の情報処理技術の変化に よる影響を踏まえた観点から決定していることを説明する書類等) ④ (5)~(6)の取組における、実施内容を補足説明するための書類 備者、用紙の大きさは、日本産業規格A4とすること。 ■ 認定申請書の記載要領

※記載要領も確認してください。 (申請書の最終ページにあります)

Webサイトから申請を行う場合には、押 印は不要です。

様式第16(第40条関係)(第四面)

(記載要領)

- 1.「申請年月日」欄は、経済産業大臣に認定申請書を提出する年月日を記載するこ と。
- 2.「一般事業主の氏名又は名称、代表者の氏名、住所」欄は、氏名については、記 名押印又は自筆による署名のいずれかにより記載すること。一般事業主が法人の場 合にあっては、住所については主たる事務所の所在地を記載すること。
- 3.一般事業主が法人の場合であって法人番号が記入されている場合は、一般事業主の氏 名又は名称、代表者の氏名、住所の記載を省略することができる。
- 4.申請内容は正しく記載すること。認定後、虚偽または不正の申請を行ったことが 判明した場合には、認定の取消し等所要の措置を講ずることがある。

## <span id="page-27-0"></span>**3.新規申請に向けた準備をする(申請書類の記入にあたり)**

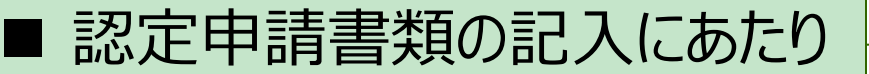

- ⚫ 本申請書は、「情報処理の促進に関する法律第31条(\*5)」の認定を受けるた めのものです。 (\*5)[リンク参](https://elaws.e-gov.go.jp/search/elawsSearch/elaws_search/lsg0500/detail?lawId=345AC0000000090#138)照
- これに沿い「情報処理システムの運用及び管理に関する指針(\*6)に関する取組 の実施状況」について、公表内容等に基づき記入を行います。 (\*6) [P.7](#page-7-0)参照
- ⚫ 申請書の設問は8つに分かれており、指針や省令に対応した内容となっています。設問ごとの記入手 順を、後続ページにて以下①~④の流れで案内します。
- ① 記入要領の確認
- ② 設問に対応するデジタルガバナンス・コードの確認
- ③ 申請チェックシートへ記入(申請時に添付要)、その内容を踏まえて認定申請書へ記入
- ④ 添付資料の確認

#### **【認定申請書・申請チェックシート作成にあたっての留意点】**

- ※ 審査は上記「認定申請書」「申請チェックシート」及び「添付資料」に基づき実施します。
- ※ 認定申請書及び申請チェックシートの記入内容、各書類・資料の関係性、認定取得後の扱い等は以下のとおりです。

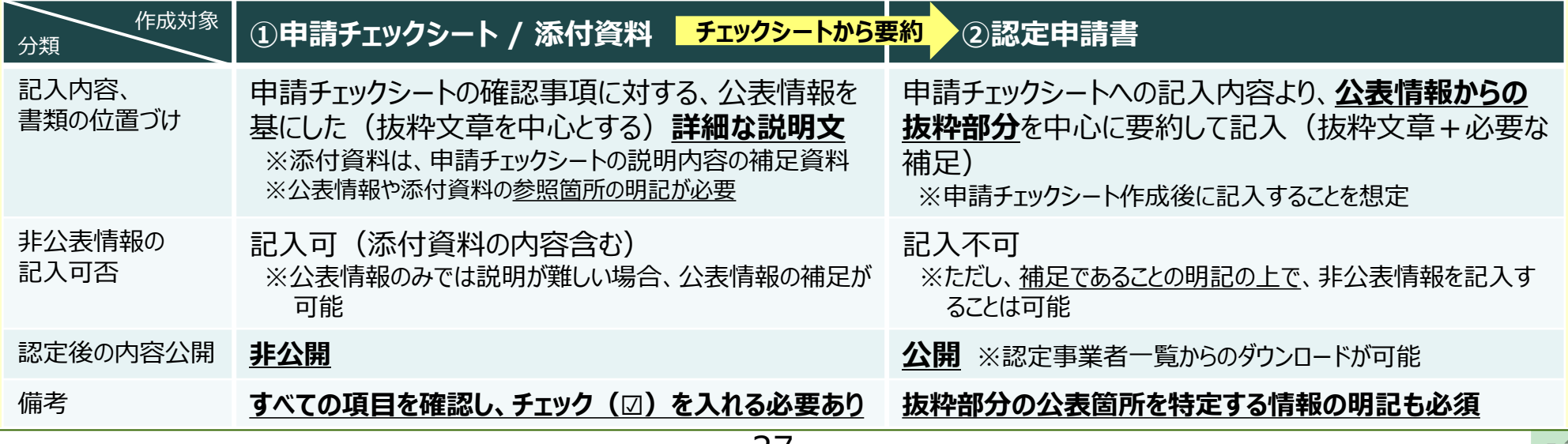

## <span id="page-28-0"></span>**3.新規申請に向けた準備をする(設問**(1) **記入要領)**

### (1) 企業経営の方向性及び情報処理技術の活用の方向性の決定

[ご参考] 設問(1) は、指針:第1の1 と、省令:第41条の1 に基づくものです。

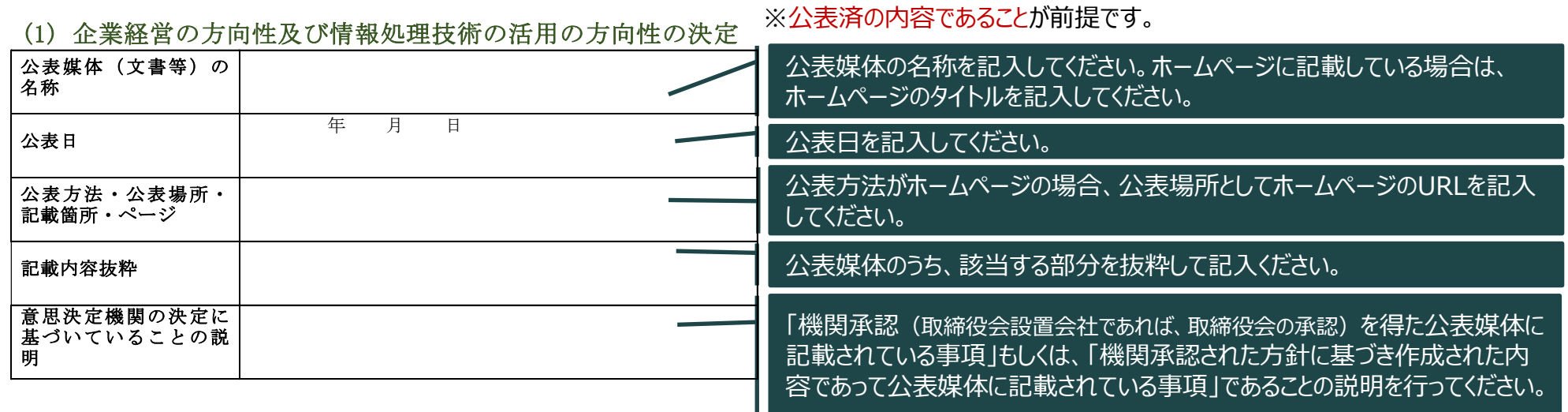

【留意事項】

- ⚫ **設問文の「企業経営の方向性」に該当する部分を**、申請チェックシートの1-2 に記入した「経営ビジョン」から**抜粋してください。**
- ⚫ 同様に、**設問文の「情報処理技術活用の方向性」に該当する部分を**、申請チェックシート1-3 に記入した「ビジネスモデルの方向性」から**抜粋してくださ い。**

#### **<よくある不備の例>**

設問(1) における よくある不備 は以下です。 ご記入の際には、以下のような内容とならないように、ご注意ください。

⚫ **申請企業の意思決定機関の決定に基づく説明**であることが確認できない ※**ガイダンスの文言をそのまま引用しないでください**

<span id="page-29-0"></span>**設問(1) は、デジタルガバナンス・コードの 「1.経営ビジョン・ビジネスモデル」 に関する設問です。**

### **1.経営ビジョン・ビジネスモデル**

#### ①柱となる考え方

- i. 企業は、ビジネスとITシステムを一体的に捉え、デジタル技術による社会及び競争環境の変化 が自社にもたらす影響(リスク・機会)を踏まえた、経営ビジョンの策定及び経営ビジョンの実現 に向けたビジネスモデルの設計を行い、価値創造ストーリーとして、ステークホルダーに示していくべ きである。
- ※ステークホルダーに情報を示していくにあたっては、必ずしも、あらゆる情報を社内外に共有するということではなく、企業価値向上に向けて、ステークホ ルダーの理解あるいはステークホルダーとの協力・協業を得るための対話を行っていく上で、必要な情報を整理し、発信していくことが求められる。 (2. 以下についても同様)
- ※ステークホルダーとの対話の在り方は、広く公表する以外にも、個別に対話を行うなど、様々な方法がありえるが、不確実でかつ変化のスピードが速 まっている今日において、企業は、幅広いステークホルダーあるいは社会全体との関係を想定し、対話のきっかけとなる情報については、広く公表を行 うことが望まれる。
- ※ビジネスモデルとは、企業が事業を行うことで、顧客や社会に価値を提供し、それを持続的な企業価値向上につなげていく仕組みである。具体的に は、有形・無形の経営資源を投入して製品やサービスをつくり、その付加価値に見合った価格で顧客に提供する一連の流れを指す。ただしステーク ホルダーとの対話においては、そうした仕組みを必ずしも詳細に示すことが求められるのではなく、自社のビジネスモデルにとって重要な要素を「価値創 造ストーリー」として示していくことが重要である。特に、デジタル技術による社会変化が進む中で、未来に向けて「価値創造ストーリー」をどのように変 化あるいは強化させていくかといった方向性を示していくことが望まれる。

#### ②認定基準

- i. デジタル技術による社会及び競争環境の変化の影響を踏まえた経営ビジョン及びビジネスモデ ルの方向性を公表していること。
- ※認定にあたっての判断は、機関承認(取締役会設置会社であれば、取締役会の承認。以下同じ。)を得た公開文書に記載されている事項、も しくは、機関承認された方針に基づき作成された内容であって公開文書に記載されている事項を元に行う。

# **3.新規申請に向けた準備をする(設問**(1) **チェックシートと申請書記入)**

■ 設問(1) に関するチェックシート作成と申請書記入

● 以下の確認事項を踏まえた取組内容を「申請チェックシート (Excelファイル) 」 に記入してください。その内容を要約して申請書へ記入してください。

### **No. |確認事項 インフィッション インター インター インター インター 情考** 1-1 デジタル技術が社会や自社の競争環境にどのよう な影響を及ぼすかについて認識し、その内容につい て公表しているか。

- 1-2 1-1を踏まえ、経営ビジョンを示し、公表しているか。 例えば、顧客視点での価値創 出について記入してください。
- 1-3 経営ビジョンを実現するためのビジネスモデルの方向 性を示し、公表しているか。

※機関承認(取締役会設置会社であれば、取締役会の承認。以下同じ。)を得た公開文書に記載されている事項、もしくは、機 関承認された方針に基づき作成された内容であって公開文書に記載されている事項を元にご記載ください。なお、公開文 書には、 「アニュアルレポート」「統合報告書」「ITレポート」「CSRレポート」等を含みます。(2.以下についても同様です)

※取組内容欄には、ホームページ等で公表されている内容を必ず記入してください。その際、ホームページ等のどの部分に記 載されている内容かが分かるよう、明記してください。公表情報のみでは説明が難しい場合には、非公表情報を追加で記入 していただいても構いません。(チェックシートは認定取得後も公開されません。申請書のみ公開されます)

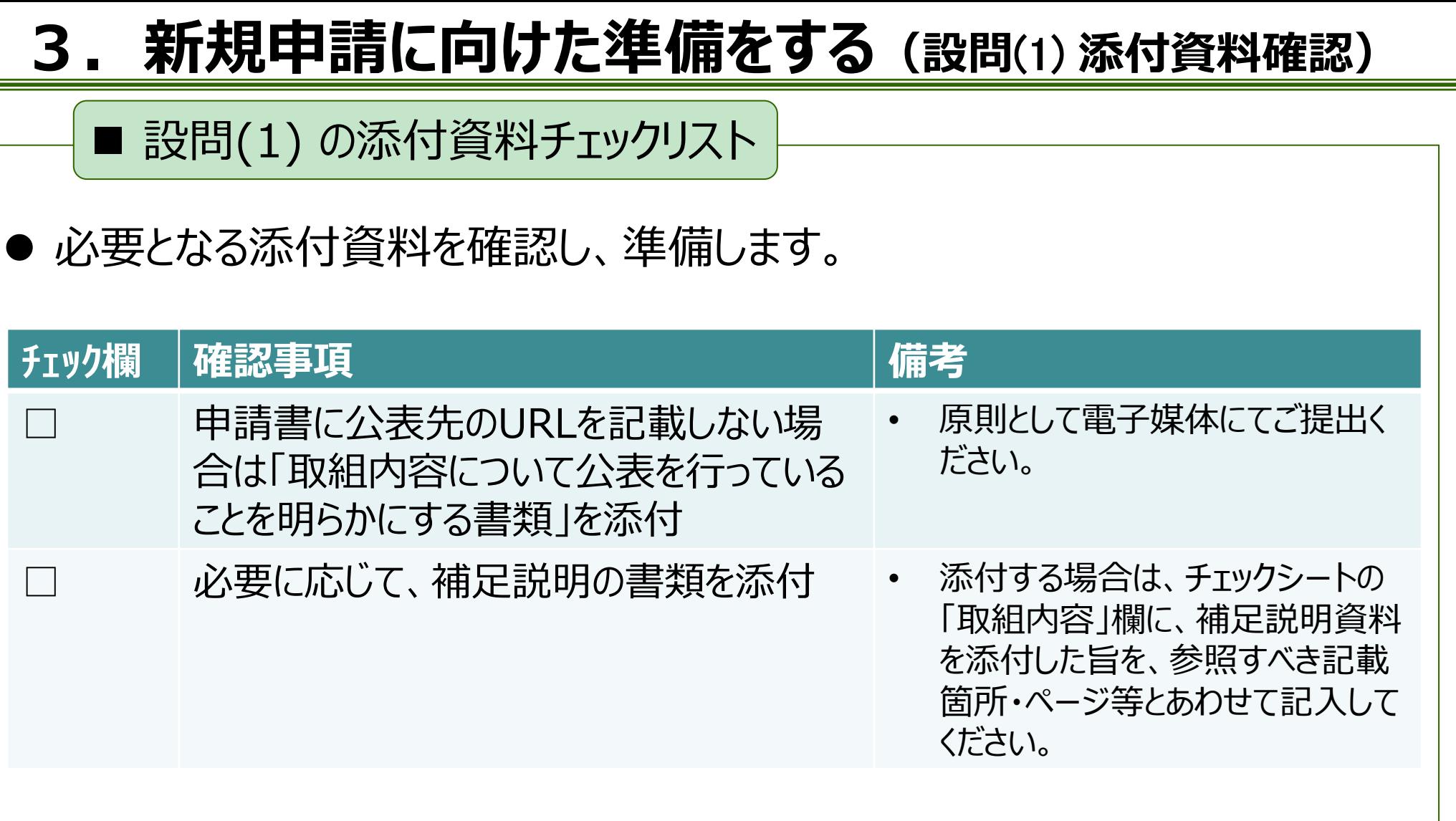

## <span id="page-32-0"></span>**3.新規申請に向けた準備をする(設問**(2) **記入要領)**

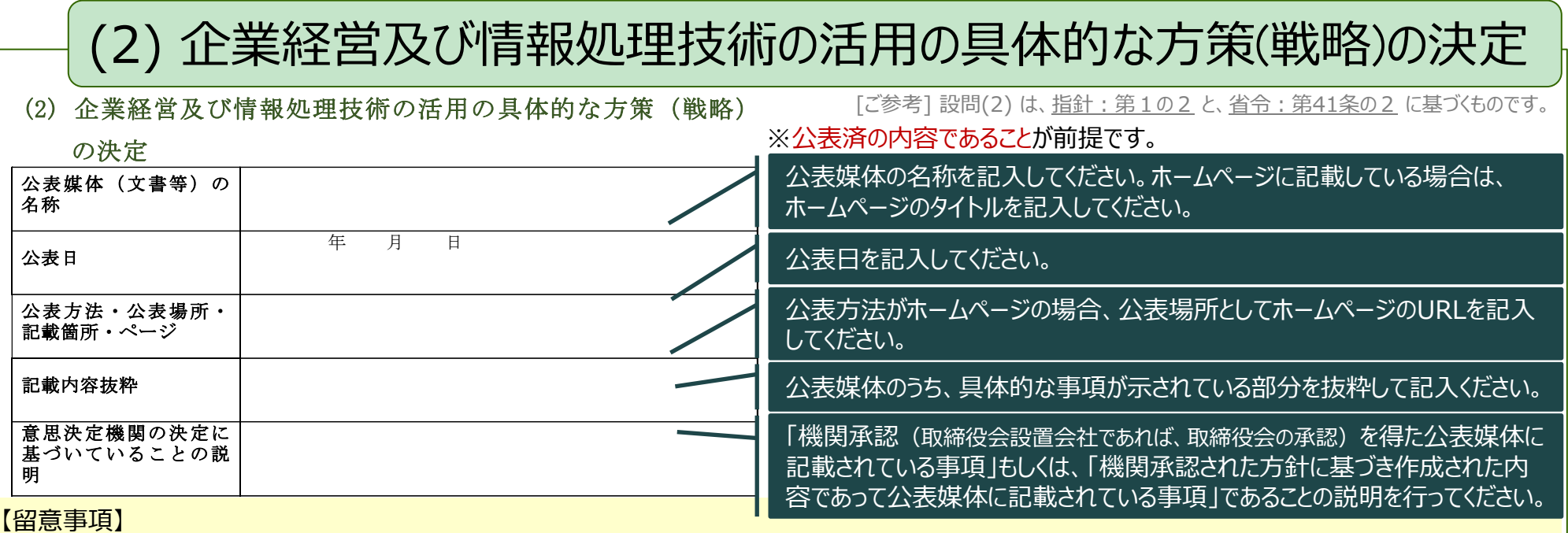

- ⚫ **公表媒体を複数提示する場合**には、デジタル技術を活用する戦略の**一体性(関連性)を説明**していただく必要があります。この場合、全ての記入欄に おいて、公表媒体名称と対応付けた記入が必要です。
- ⚫ **設問(2) に戦略として記入する公表媒体**には、**設問(2)① 及び 設問(2)②** に記入する内容が**含まれている必要があります。** ([P.23](#page-23-0)、[P.25](#page-25-0)で示した設問間の関係性を参考としてください。)
- ⚫ **設問(2)① や 設問(2)② での**回答の基となる**公表媒体が設問(2) と異なる場合、設問(2) の「公表方法・公表場所・記載箇所・ページ」に**おいて、 公表方法や公表場所の**記入が必要です。**

(記載箇所やページ、記載内容の抜粋は、設問(2)① や 設問(2)② においての記入となります。)

#### **<よくある不備の例>**

設問(2) における よくある不備 は以下です。 ご記入の際には、以下のような内容とならないように、ご注意ください。

- ⚫ **申請企業の意思決定機関の決定に基づく説明**であることが確認できない (**ガイダンスの文言をそのまま引用)**
- ⚫ **設問(2) と設問(1) が全く同じ内容**、または設問(1) の内容とは異なるもののビジョン・ビジネスモデルを実現するための**戦略としての具体性** が確認できない
- ⚫ 申請チェックシートの2-2 に記入した**「データ活用を組み込んだもの」に該当する内容(具体性の主な確認部分)**が確認できない

<span id="page-33-0"></span>**設問(2) は、デジタルガバナンス・コードの 「2.戦略」 に関する設問です。**

#### **2.戦略**

①柱となる考え方

企業は、社会及び競争環境の変化を踏まえて目指すビジネスモデルを実現するための方策とし てデジタル技術を活用する戦略を策定し、ステークホルダーに示していくべきである。

②認定基準

i. デジタル技術による社会及び競争環境の変化の影響を踏まえて設計したビジネスモデルを実現 するための方策として、デジタル技術を活用する戦略を公表していること。

※認定にあたっての判断は、機関承認(取締役会設置会社であれば、取締役会の承認。以下同じ。)を得た公開文書に記載されている事項、も しくは、機関承認された方針に基づき作成された内容であって公開文書に記載されている事項を元に行う。

## **3.新規申請に向けた準備をする(設問**(2) **チェックシートと申請書記入)**

■ 設問(2) に関するチェックシート作成と申請書記入

● 以下の確認事項を踏まえた取組内容を「申請チェックシート (Excelファイル) 」 に記入してください。その内容を要約して申請書へ記入してください。

**No. |確認事項** |備考

- 
- 2-1 申請書の設問(1) で記入した経営ビジョンやビ ジネスモデルを実現するための戦略を公表してい るか。
- 2-2 上記戦略は、デジタル技術を用いたデータ活用 を組み込んだものとなっているか。

※機関承認(取締役会設置会社であれば、取締役会の承認。以下同じ。)を得た公開文書に記載されている事項、もしくは、機 関承認された方針に基づき作成された内容であって公開文書に記載されている事項を元にご記入ください。

※取組内容欄には、ホームページ等で公表されている内容を必ず記入してください。その際、ホームページ等のどの部分に記 載されている内容かが分かるよう、明記してください。公表情報のみでは説明が難しい場合には、非公表情報を追加で記入 していただいても構いません。(チェックシートは認定取得後も公開されません。申請書のみ公開されます。)

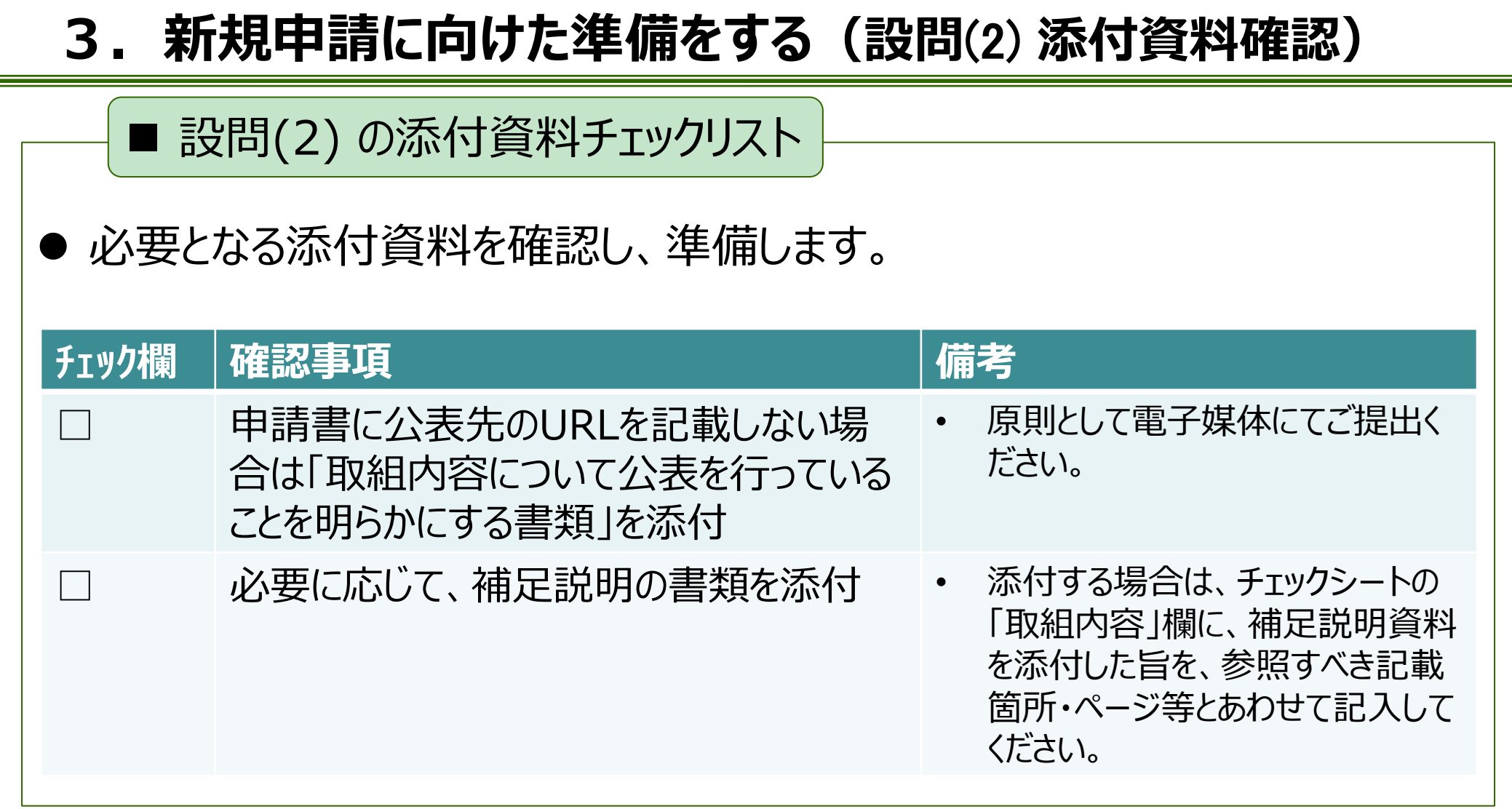
# **3.新規申請に向けた準備をする(設問**(2)**① 記入要領)**

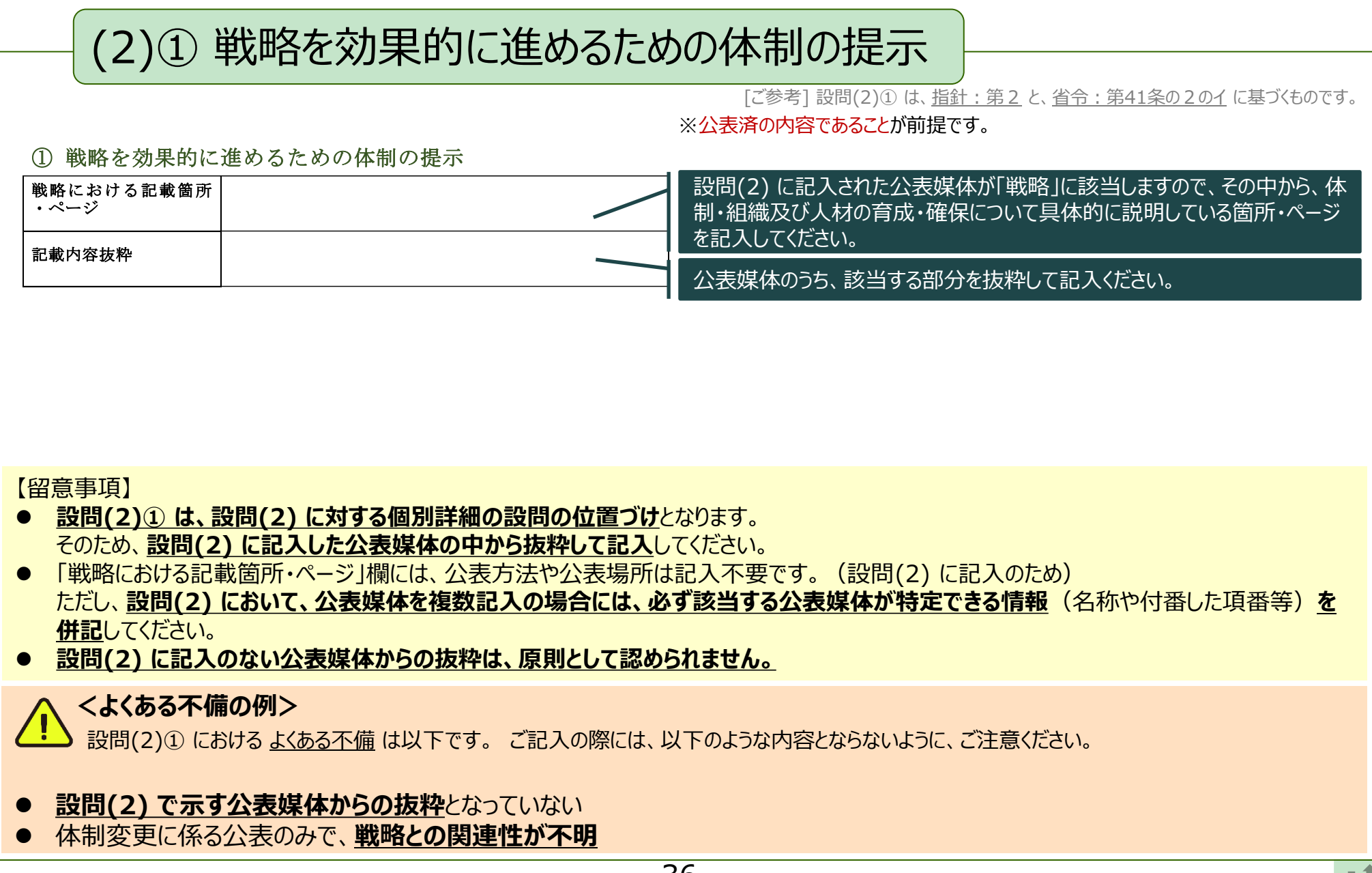

**設問(2)① は、デジタルガバナンス・コードの 「2.1.組織づくり・人材に関する方策」 に関する設問です。**

### **2.1.組織づくり・人材・企業文化に関する方策**

①柱となる考え方

企業は、デジタル技術を活用する戦略の推進に必要な体制を構築するとともに、組織設計・ 運営の在り方について、ステークホルダーに示していくべきである。その際、人材の育成・確保や 外部組織との関係構築・協業も、重要な要素として捉えるべきである。

②認定基準

i. デジタル技術を活用する戦略において、特に、戦略の推進に必要な体制・組織及び人材の育 成・確保に関する事項を示していること。

※認定にあたっての判断は、機関承認(取締役会設置会社であれば、取締役会の承認。以下同じ。)を得た公開文書に記載されている事項、も しくは、機関承認された方針に基づき作成された内容であって公開文書に記載されている事項を元に行う。

### <span id="page-38-0"></span>**3.新規申請に向けた準備をする(設問**(2)**① チェックシートと申請書記入)**

■ 設問(2)① に関するチェックシート作成と申請書記入

● 以下の確認事項を踏まえた取組内容を「申請チェックシート (Excelファイル) | に記入してください。その内容を要約して申請書へ記入してください。

#### **No. 植認事項 インスタック (備考**

- 2-1-1 申請書の設問(2) で記入した戦略を推進する ための体制・組織及び人材の育成・確保に関す る事項を具体的に示し、公表しているか。
- 戦略の推進に向けた外部 組織との関係構築・協業の 方針を定めている場合は、 その内容を記入してください。
- 2-1-2 人材の育成・確保に関して具体的な数値を定 めている場合は、その人数等を記入してください。

※取組内容欄には、ホームページ等で公表されている内容を必ず記入してください。その際、ホームページ等のどの部分に記 載されている内容かが分かるよう、明記してください。公表情報のみでは説明が難しい場合には、非公表情報を追加で記入 していただいても構いません。(チェックシートは認定取得後も公開されません。申請書のみ公開されます。)

<span id="page-39-0"></span>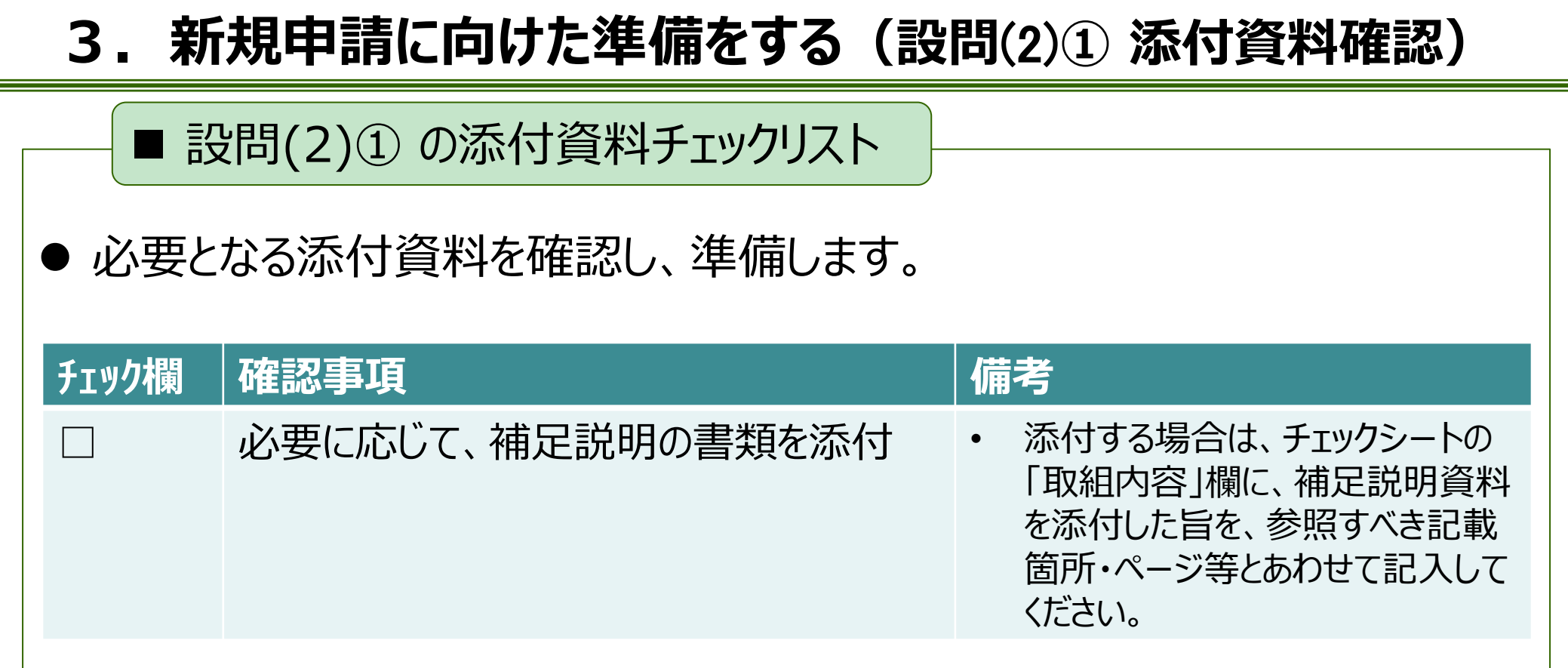

### **3.新規申請に向けた準備をする(設問**(2)**② 記入要領)**

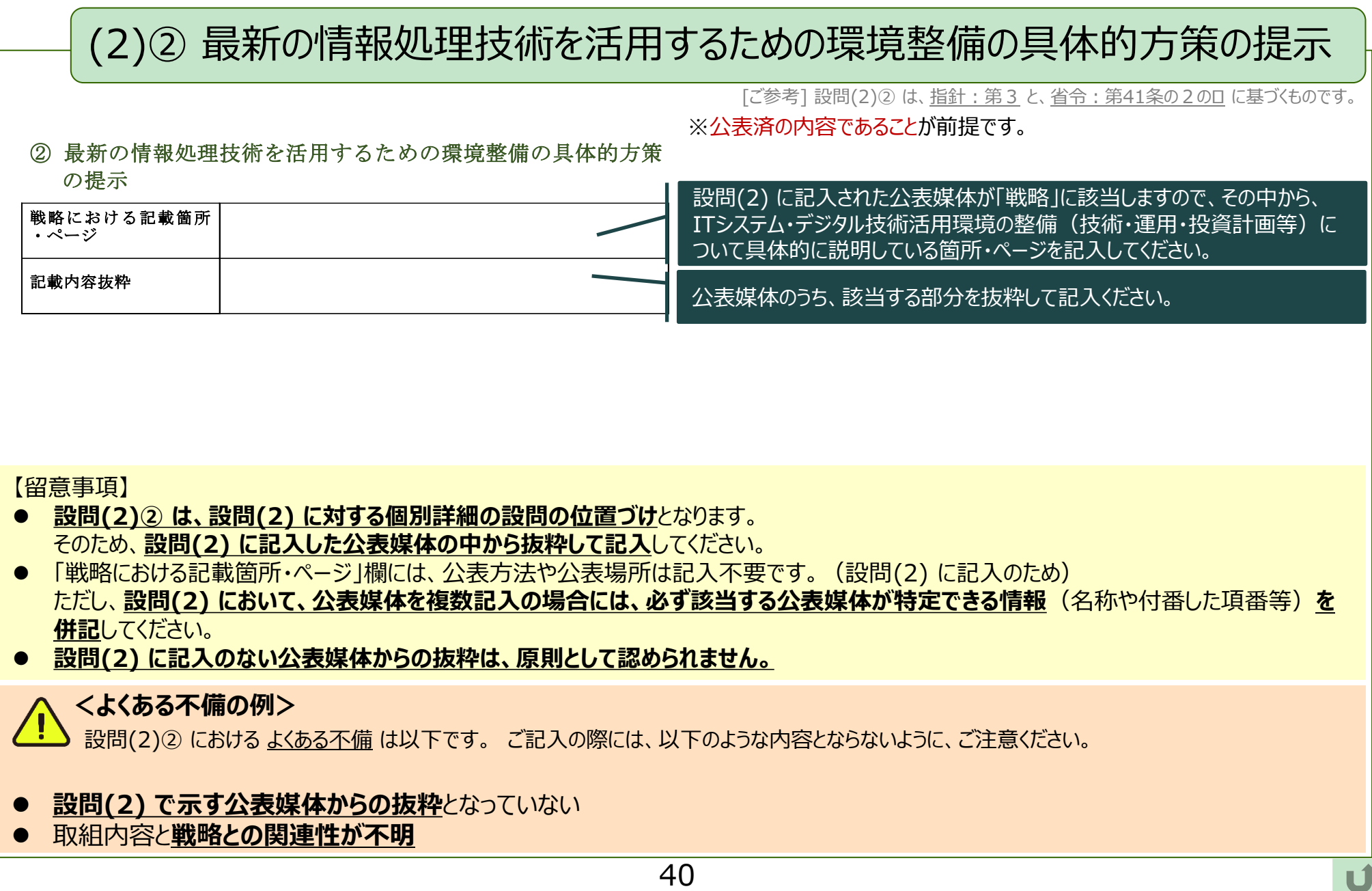

#### **設問(2)② は、デジタルガバナンス・コードの 「2.2.ITシステム・デジタル技術活用環境の整備に関する方策」 に関する設問です。**

### **2.2.ITシステム・デジタル技術活用環境の整備に関する方策**

#### ①柱となる考え方

i. 企業は、デジタル技術を活用する戦略の推進に必要なITシステム・デジタル技術活用環境の 整備に向けたプロジェクトやマネジメント方策、利用する技術・標準・アーキテクチャ、運用、投 資計画等を明確化し、ステークホルダーに示していくべきである。

#### ②認定基準

i. デジタル技術を活用する戦略において、特に、ITシステム・デジタル技術活用環境の整備に向 けた方策を示していること。

※認定にあたっての判断は、機関承認(取締役会設置会社であれば、取締役会の承認。以下同じ。)を得た公開文書に記載されている事項、も しくは、機関承認された方針に基づき作成された内容であって公開文書に記載されている事項を元に行う。

# <span id="page-42-0"></span>**3.新規申請に向けた準備をする(設問**(2)**② チェックシートと申請書記入)**

■ 設問(2)② に関するチェックシート作成と申請書記入

● 以下の確認事項を踏まえた取組内容を「申請チェックシート (Excelファイル) 」 に記入してください。その内容を要約して申請書へ記入してください。

**No. 植認事項** インファイル インター 情考 2-2-1 申請書の設問(2) で記載した戦略を推進する ため、特に、ITシステム・デジタル技術活用環境 の整備に向けた具体的な方策を示し、公表して いるか。 • 例えば、レガシーシステムの 刷新や、攻めのITを重視す るための予算配分のシフト、 仕組みづくり等について記入 してください。

※取組内容欄には、ホームページ等で公表されている内容を必ず記入してください。その際、ホームページ等のどの部分に記 載されている内容かが分かるよう、明記してください。公表情報のみでは説明が難しい場合には、非公表情報を追加で記入 していただいても構いません。(チェックシートは認定取得後も公開されません。申請書のみ公開されます。)

<span id="page-43-0"></span>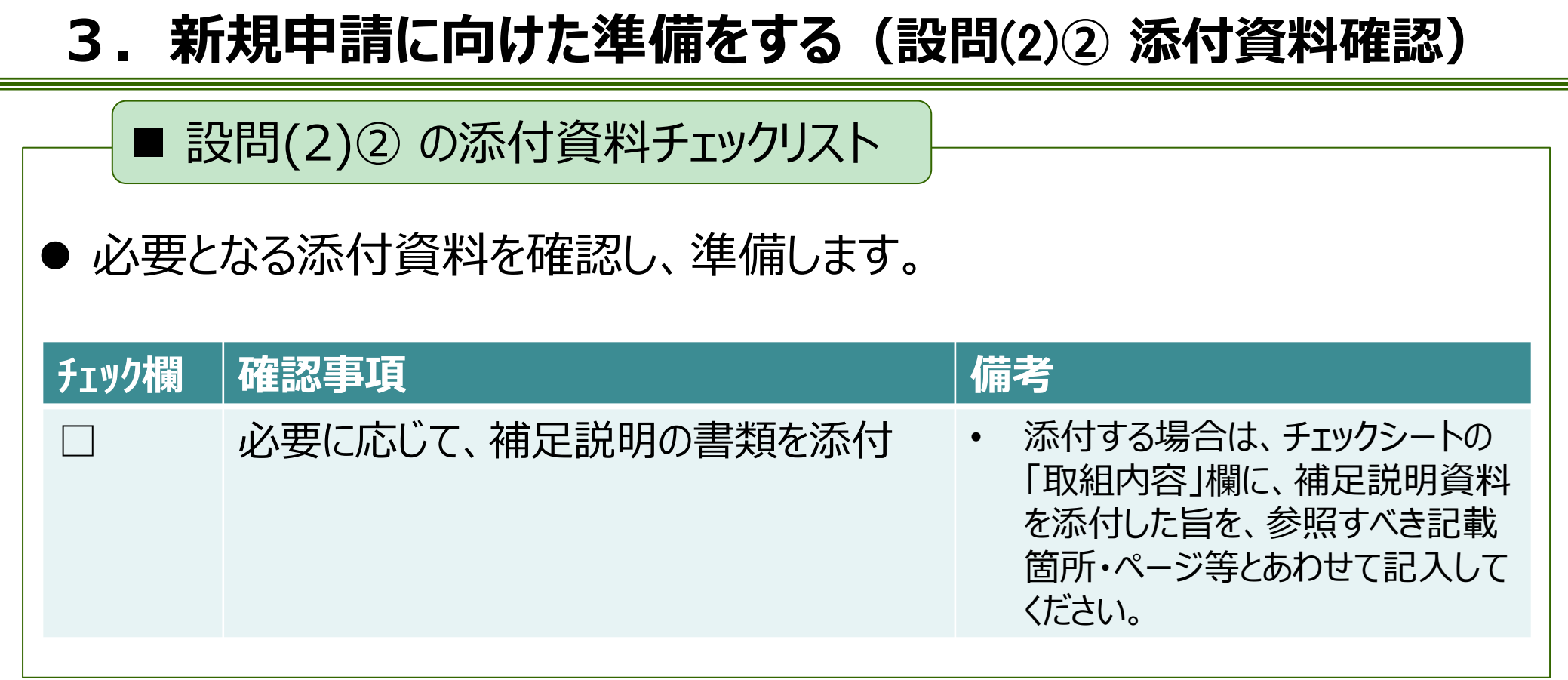

**3.新規申請に向けた準備をする(設問**(3) **記入要領)**

### (3) 戦略の達成状況に係る指標の決定

[ご参考] 設問(3) は、指針: 第4の1 と、省令: 第41条の3 に基づくものです。

#### ※公表済の内容であることが前提です。

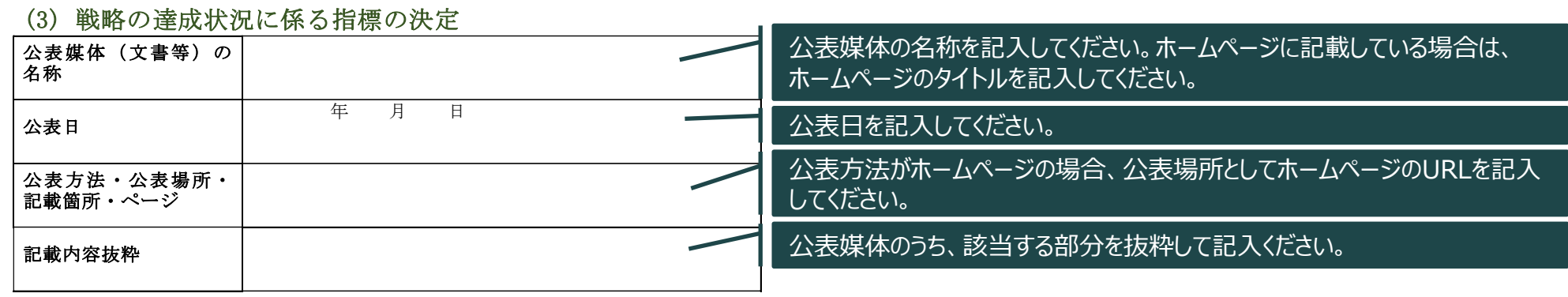

#### 【留意事項】

- ⚫ 設問(3) における「指標」は、[P.23](#page-23-0)に記載のように、**戦略の推進状況を管理するための仕組み等として公表されていることを確認**します。
- 「指標 Iの例としては、「IT予算のうち、ラン・ザ・ビジネス予算とバリューアップ予算の比率 I「デジタル技術やデータ活用に精通した人材の数 I 「IT活用による従業員満足度の向上」「ITスキルをもつ役員を配置していることの公表」といった定量指標や、達成したか否かが判断できる定 性指標が考えられます。

また、目標値やベンチマークの設定がなされていることが望ましいですが、認定の必須要件とはしません。

⚫ 次ページの認定基準のとおり、**3種類の指標が想定されています**ので、確認してください。

#### **<よくある不備の例>**

設問(3) における よくある不備 は以下です。 ご記入の際には、以下のような内容とならないように、ご注意ください。

#### ⚫ **設問(2) に記入した戦略との関連性が説明されていない指標(特に財務指標)**が提示されている

**設問(3) は、デジタルガバナンス・コードの 「3.成果と重要な成果指標」 に関する設問です。**

#### **3.成果と重要な成果指標**

①柱となる考え方

i. 企業は、デジタル技術を活用する戦略の達成度を測る指標を定め、ステークホルダーに対し、 指標に基づく成果についての自己評価を示すべきである。

②認定基準

- i. デジタル技術を活用する戦略の達成度を測る指標について公表していること。 ※認定にあたっての判断は、公開文書に記載されている事項を元に行う。
- ※指標としては、①企業価値創造に係る指標(企業が目標設定に用いるあるいは戦略的なモニタリング対象とする財務指標)、②戦略実施により 生じた効果を評価する指標、③戦略に定められた計画の進捗を評価する指標が考えられる。認定に際しては、上述した②の指標又は③の指標が 公表されているか、もしくは、①の指標が公表されており、戦略上の取組が①の指標にどのように紐づいているかが明確となっていることを求めるものと する。
- ※指標については、定量指標の他、達成したか否かが判断できる定性指標も含まれる。指標については、目標値やベンチマークの設定がなされている ことが望ましいが、認定に際しては必須要件とはしない。また、原則的には現状値が公表されていることが求められるが、これから実施する戦略の進 捗指標など、現状値公表の必要性がない場合は除かれる。

### <span id="page-46-0"></span>**3.新規申請に向けた準備をする(設問**(3) **チェックシートと申請書記入)**

■ 設問(3) に関するチェックシート作成と申請書記入

● 以下の確認事項を踏まえた取組内容を「申請チェックシート (Excelファイル) 」 に記入してください。その内容を要約して申請書へ記入してください。

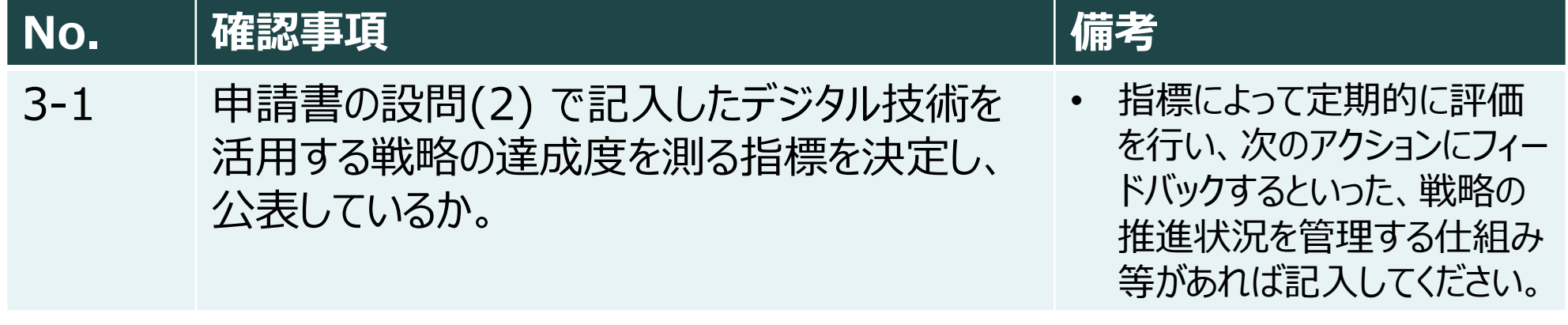

※取組内容欄には、ホームページ等で公表されている内容を必ず記入してください。その際、ホームページ等のどの部分に記 載されている内容かが分かるよう、明記してください。公表情報のみでは説明が難しい場合には、非公表情報を追加で記入 していただいても構いません。(チェックシートは認定取得後も公開されません。申請書のみ公開されます。)

<span id="page-47-0"></span>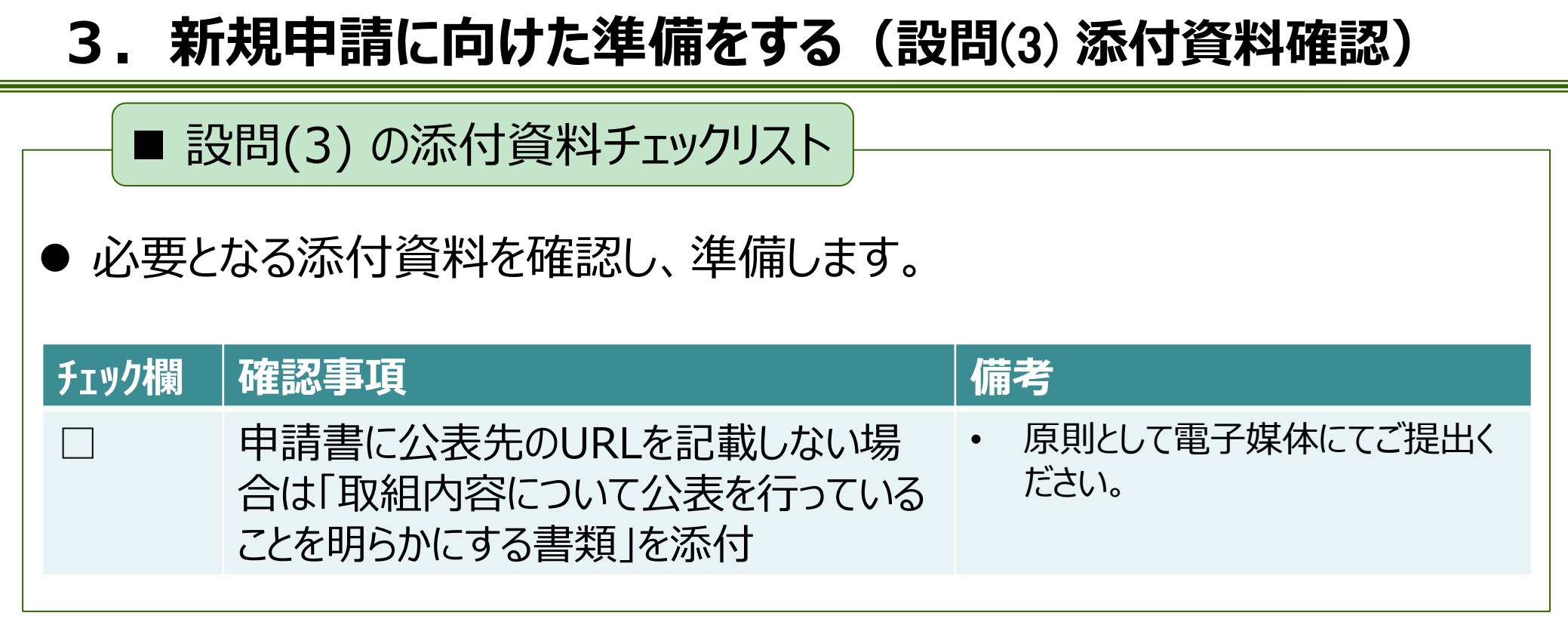

### **3.新規申請に向けた準備をする(設問**(4) **記入要領)**

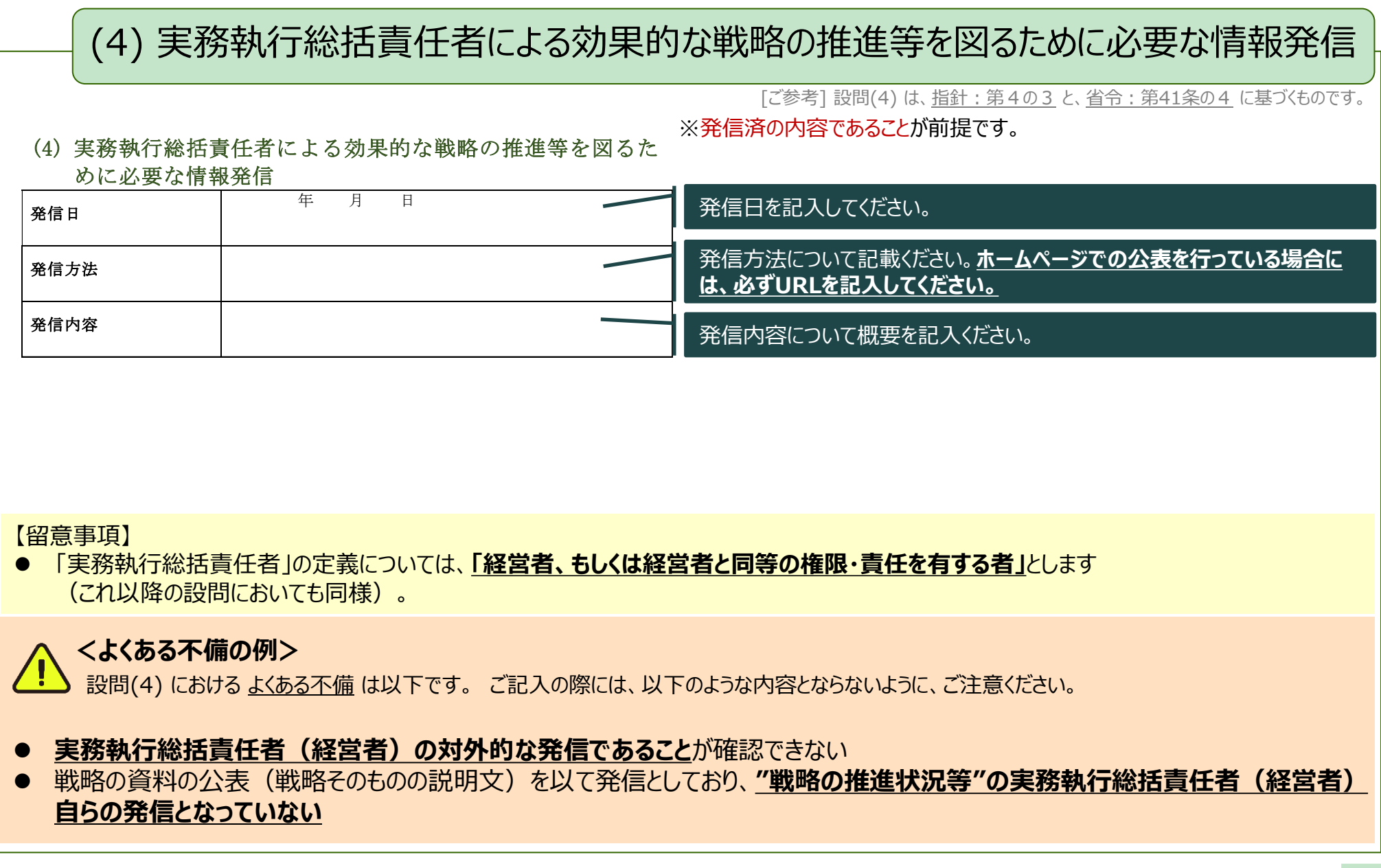

**設問(4) は 、デジタルガバナンス・コードの 「4.ガバナンスシステム」 の下記マーカー部分に関する設問です。**

### **4.ガバナンスシステム**

①柱となる考え方

- i. 経営者は、デジタル技術を活用する戦略の実施に当たり、ステークホルダーへの情報発信を含 め、リーダーシップを発揮するべきである。
- ii. 経営者は、事業部門(担当)やITシステム部門(担当)等とも協力し、デジタル技術に係る 動向や自社のITシステムの現状を踏まえた課題を把握・分析し、戦略の見直しに反映していく べきである。また、経営者は、事業実施の前提となるサイバーセキュリティリスク等に対しても適切 に対応を行うべきである。

[取締役会設置会社の場合]

iii. 取締役会は、経営ビジョンやデジタル技術を活用する戦略の方向性等を示すにあたり、その役 割・責務を適切に果たし、また、これらの実現に向けた経営者の取組を適切に監督するべきであ る。

②認定基準

i. 経営ビジョンやデジタル技術を活用する戦略について、経営者が自ら対外的にメッセージの発信 を行っていること。

※経営者名でメッセージが発信されている公開文書等によって確認する。

ii. 経営者のリーダーシップの下で、デジタル技術に係る動向や自社のITシステムの現状を踏まえた 課題の把握を行っていること。

※DX推進指標等により自己診断を実施していることの説明文書等が提出されることをもって確認する。

iii. 戦略の実施の前提となるサイバーセキュリティ対策を推進していること。 ※サイバーヤキュリティ経営ガイドライン等に基づき対策を行い、セキュリティ監査(内部監査を含む)を行っていることの説明文書等が提出されることを もって確認する。中小企業においては、SECURITY ACTION制度に基づき自己宣言(二つ星)を行っていることを確認する方法でも可とする。 <sup>49</sup>

### <span id="page-50-0"></span>**3.新規申請に向けた準備をする(設問**(4) **チェックシートと申請書記入)**

■ 設問(4) に関するチェックシート作成と申請書記入

● 以下の確認事項を踏まえた取組内容を「申請チェックシート (Excelファイル) 」 に記入してください。その内容を要約して申請書へ記入してください。

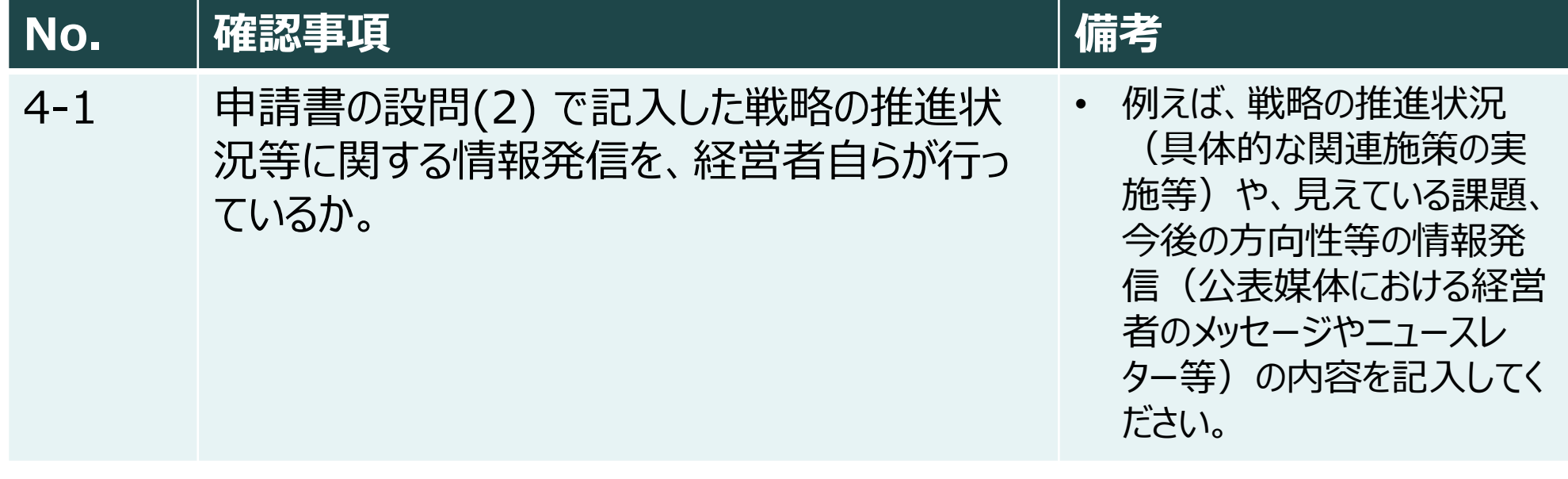

※取組内容欄には、ホームページ等で公表されている内容を必ず記入してください。その際、ホームページ等のどの部分に記 載されている内容かが分かるよう、明記してください。公表情報のみでは説明が難しい場合には、非公表情報を追加で記入 していただいても構いません。(チェックシートは認定取得後も公開されません。申請書のみ公開されます。)

<span id="page-51-0"></span>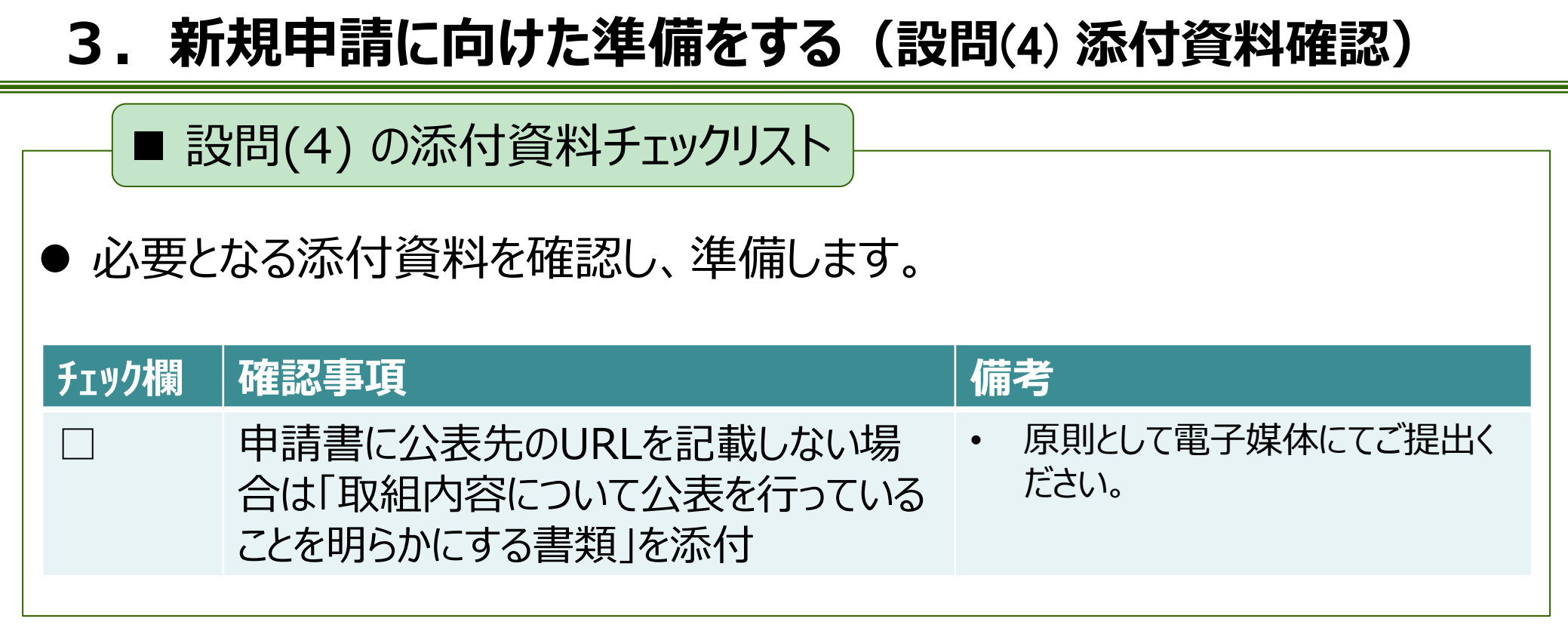

# <span id="page-52-0"></span>**3.新規申請に向けた準備をする(設問**(5) **記入要領)**

#### (5) 実務執行総括責任者が主導的な役割を果たすことによる、事業者が利用する情 報処理システムにおける課題の把握

[ご参考] 設問(5) は、指針: 第4の4 と、省令: 第41条の5 に基づくものです。

(5) 実務執行総括責任者が主導的な役割を果たすことによる、 事業者が利用する情報処理システムにおける課題の把握

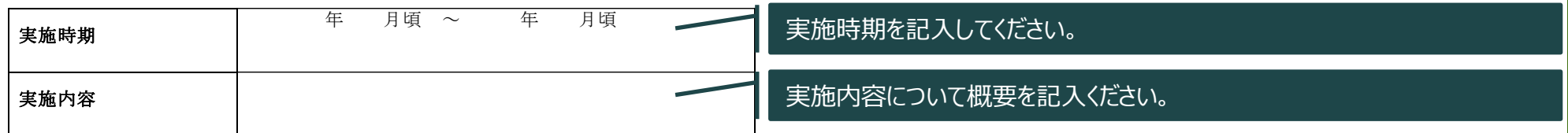

【留意事項】

- ⚫ **「DX推進指標」を用いた課題把握を適切に実施し、結果を提出した場合には、設問(5) の要件を満たしているものと判断**します。 IPA の自己診断結果入力サイトにおいて提出済であれば、添付資料の提出も不要です。(入力サイトでの提出ではない場合は、補足資料とし て診断結果を添付してください。)
- ⚫ **「DX推進指標」以外の指標(自社の独自指標含む)を用いた課題把握を行う場合**には、**実務執行総括責任者(経営者)のリーダー シップ**の下で、デジタル技術に係る動向や自社のITシステムの**現状を踏まえた課題の把握を行っていることを示す必要**があります。

#### **<よくある不備の例>**

設問(5) における よくある不備 は以下です。 ご記入の際には、以下のような内容とならないように、ご注意ください。

- ⚫ 「DX推進指標の入力サイトに提出」との記入があるが、入力サイトでの提出がされていない
- ⚫ 独自での課題把握の場合に、その**結果がわかる資料が未添付**、または**課題把握のためのプロセスのみの説明**となっている
- ⚫ 独自での課題把握の場合に、**実務執行総括責任者(経営者)が主導している**ことが確認できない

**設問(5) は 、デジタルガバナンス・コードの 「4.ガバナンスシステム」 の下記マーカー部分に関する設問です。**

### **4.ガバナンスシステム**

①柱となる考え方

- i. <u>経営者は</u>、デジタル技術を活用する戦略の実施に当たり、<u>ステークホルダーへの情報発信を含</u> め、リーダーシッ<u>プを発揮</u>するべきである。
- ii. 経営者は、事業部門 (担当) やITシステム部門 (担当) 等とも協力し、デジタル技術に係 る動向や自社のITシステムの現状を踏まえた課題を把握・分析し、戦略の見直しに反映してい <mark>くべきである。</mark>また、経営者は、事業実施の前提となるサイバーセキュリティリスク等に対しても適 切に対応を行うべきである。

[取締役会設置会社の場合]

iii. 取締役会は、経営ビジョンやデジタル技術を活用する戦略の方向性等を示すにあたり、その役 割・責務を適切に果たし、また、これらの実現に向けた経営者の取組を適切に監督するべきで ある。

②認定基準

i. 経営ビジョンやデジタル技術を活用する戦略について、<u>経営者が自ら対外的にメッセージの発信</u> を行っていること。

※経営者名でメッセージが発信されている公開文書等によって確認する。

ii. 経営者のリーダーシップの下で、デジタル技術に係る動向や自社のITシステムの現状を踏まえた 課題の把握を行っていること。

※DX推進指標等により自己診断を実施していることの説明文書等が提出されることをもって確認する。

iii. 戦略の実施の前提となるサイバーセキュリティ対策を推進していること。 ※サイバーセキュリティ経営ガイドライン等に基づき対策を行い、セキュリティ監査(内部監査を含む)を行っていることの説明文書等が提出されることを もって確認する。中小企業においては、SECURITY ACTION制度に基づき自己宣言(二つ星)を行っていることを確認する方法でも可とする。 53

### <span id="page-54-0"></span>**3.新規申請に向けた準備をする(設問**(5) **チェックシートと申請書記入)**

■ 設問(5) に関するチェックシート作成と申請書記入

● 以下の確認事項を踏まえた取組内容を「申請チェックシート (Excelファイル) 」 に記入してください。その内容を要約して申請書へ記入してください。

#### **No. 植認事項** 備考

5-1 経営者のリーダーシップの下で、デジタル技術に 係る動向や自社のITシステムの現状を踏まえた 課題の把握を行っているか。

- 「DX推進指標」による自己分析を行い、 IPAの自己診断結果入力サイト
	- ([https://www.ipa.go.jp/digital](https://www.ipa.go.jp/digital/dx-suishin/about.html) /dx-suishin/about.html) より入 力している場合には、チェックシートにそ の旨を記入してください(提出は不要 です)。
- 上記IPAの自己診断結果入力サイトを 利用しない場合は、同サイトよりダウン ロードした「DX推進指標自己診断 フォーマット」に自己診断結果を記入し たものを提出する形でも問題ありません。 チェックシートにその旨を記入してください。
- 「DX推進指標」以外の指標を活用し た課題把握を実施した場合、課題把 握の結果が分かる資料を提出し、資料 上の参照箇所とあわせて、経営者の リーダーシップの状況を含む補足説明を 記入してください。

<span id="page-55-0"></span>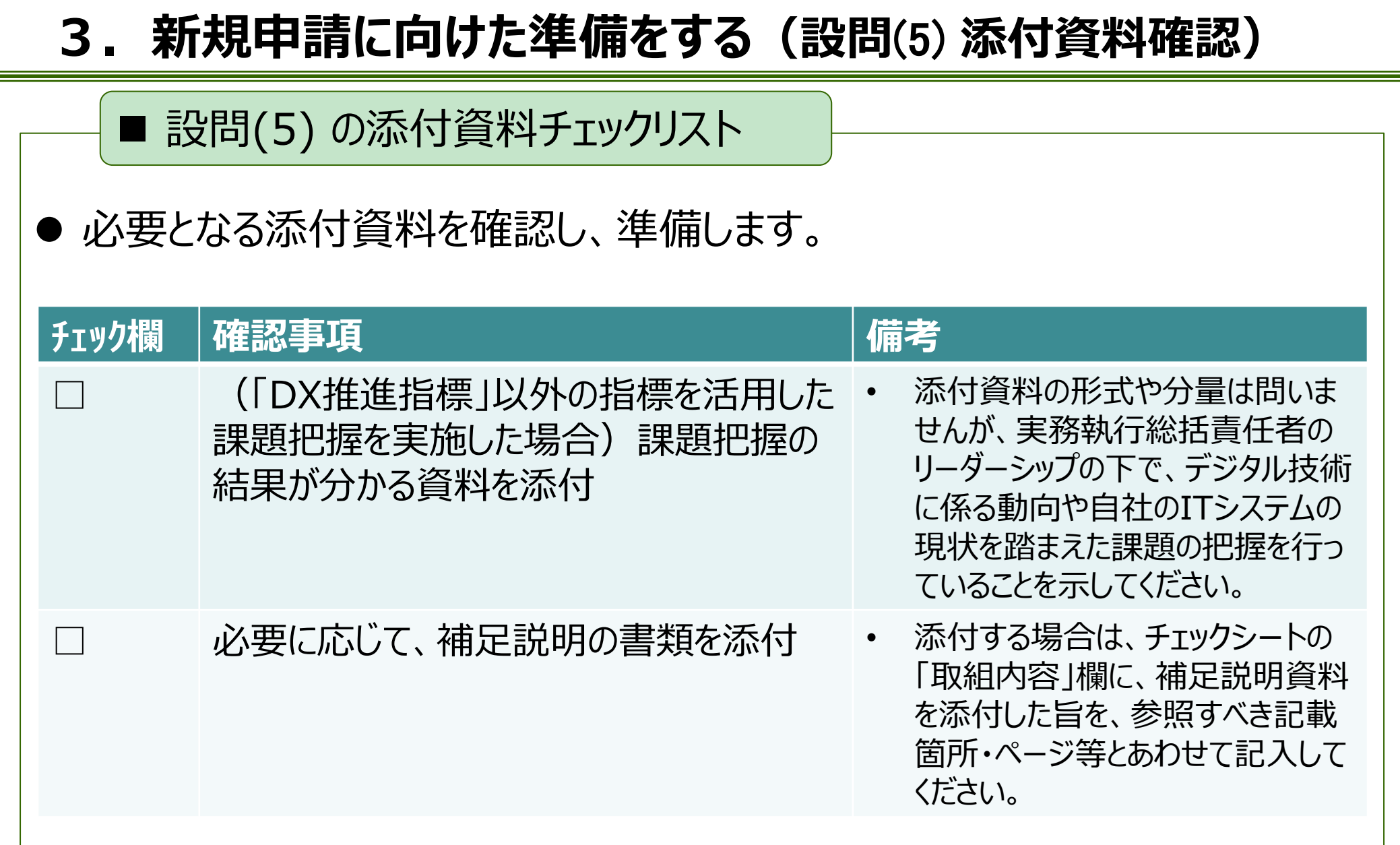

# **3.新規申請に向けた準備をする(設問**(6) **記入要領)**

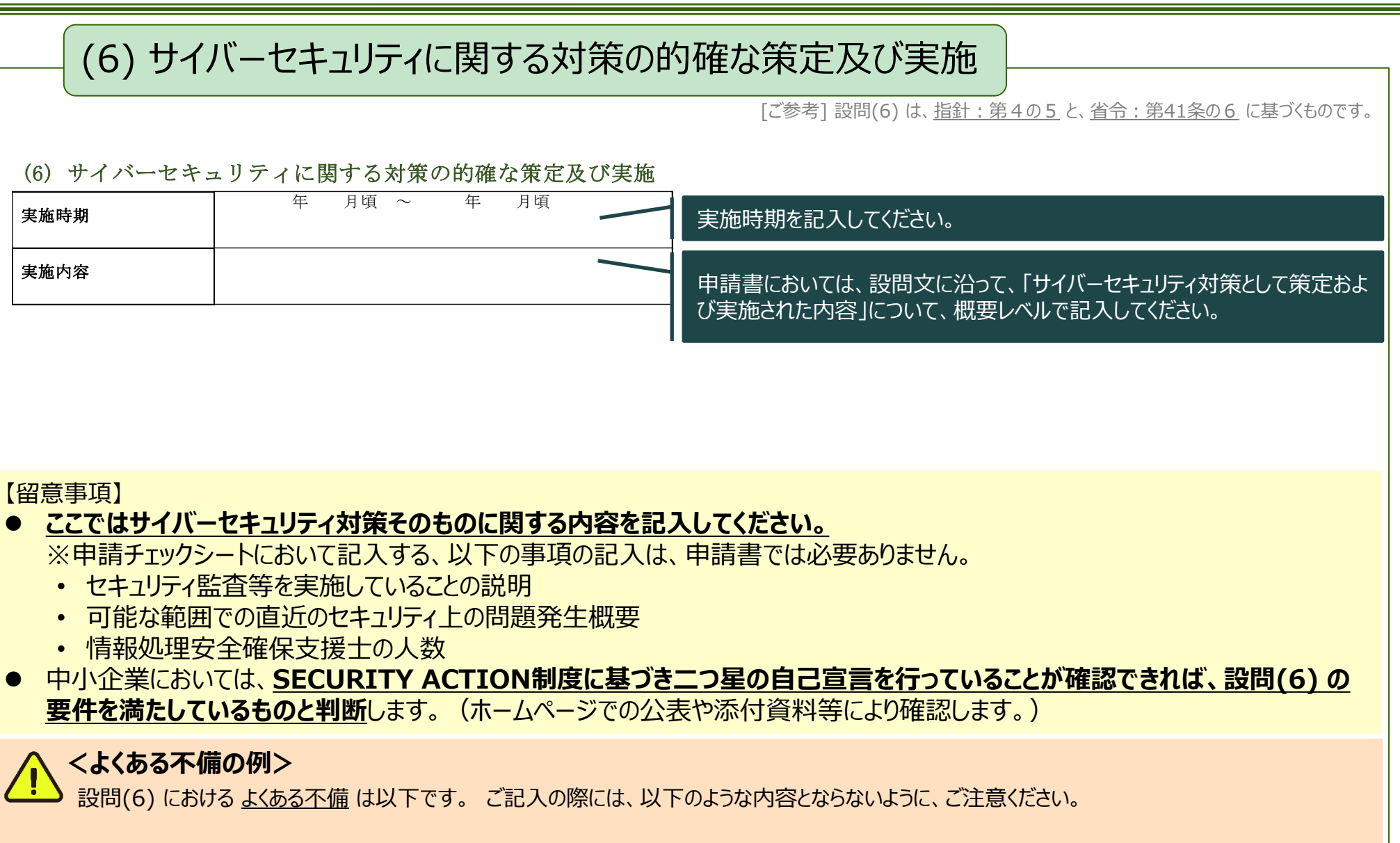

**■監査の観点のみが記入**されている (サイバ−セキュリティ対策の説明がない)

56

**設問(6) は 、デジタルガバナンス・コードの 「4.ガバナンスシステム」 の下記マーカー部分に関する設問です。**

### **4.ガバナンスシステム**

①柱となる考え方

- i. 経営者は、デジタル技術を活用する戦略の実施に当たり、ステークホルダーへの情報発信を含 め、リーダーシップを発揮するべきである。
- ii. 経営者は、事業部門(担当)やITシステム部門(担当)等とも協力し、デジタル技術に係る 動向や自社のITシステムの現状を踏まえた課題を把握・分析し、戦略の見直しに反映していく べきである。また、経営者は、事業実施の前提となるサイバーセキュリティリスク等に対しても適切 に対応を行うべきである。

[取締役会設置会社の場合]

iii. 取締役会は、経営ビジョンやデジタル技術を活用する戦略の方向性等を示すにあたり、その役 割・責務を適切に果たし、また、これらの実現に向けた経営者の取組を適切に監督するべきであ る。

②認定基準

経営ビジョンやデジタル技術を活用する戦略について、経営者が自ら対外的にメッセージの発信 を行っていること。

※経営者名でメッセージが発信されている公開文書等によって確認する。

ii. 経営者のリーダーシップの下で、デジタル技術に係る動向や自社のITシステムの現状を踏まえた 課題の把握を行っていること。

※DX推進指標等により自己診断を実施していることの説明文書等が提出されることをもって確認する。

iii. 戦略の実施の前提となるサイバーセキュリティ対策を推進していること。 ※サイバーセキュリティ経営ガイドライン等に基づき対策を行い、セキュリティ監査(内部監査を含む)を行っていることの説明文書等が提出されることを もって確認する。中小企業においては、SECURITY ACTION制度に基づき自己宣言(二つ星)を行っていることを確認する方法でも可とする。

### <span id="page-58-0"></span>**3.新規申請に向けた準備をする(設問**(6) **チェックシートと申請書記入)**

■ 設問(6) に関するチェックシート作成と申請書記入

● 以下の確認事項を踏まえた取組内容を「申請チェックシート (Excelファイル) 」 に記入してください。その内容を要約して申請書へ記入してください。

**No. 植認事項 Marting of The Term and Term** and Term and Term and Term and Term and Term and Term and Term and Te

6-1 サイバーセキュリティ経営ガイドライン等に基づき 対策を実施し、定期的にセキュリティ監査等 (内部監査、外部監査どちらでもよい)を行っ ているか。

- セキュリティ監査等を実施していること の説明文書(監査の概要(監査 目的、監査対象、監査の実施期間、 監査実施者(もしくは内部監査・外 部監査の別)、採用した監査手続 きの概略)が記載された文書等) を提出してください。
- 直近(過去1年間程度)にセキュリ ティ上の問題が発生した場合には、 問題及びその対応について概要を記 入してください。
- 社内に情報処理安全確保支援士 (登録セキスぺ、登録情報セキュリ ティスペシャリスト)が在籍している場 合には、その人数を記入してください。

※中小企業においては、SECURITY ACTION制度に基づき自己宣言を行っていることが確認できるよう記入していれば可とします。ただし、一つ星 ではなく、二つ星の宣言を行っていることが必要となります。

### <span id="page-59-0"></span>**3.新規申請に向けた準備をする(設問**(6) **添付資料確認)**

### ■ 設問(6) の添付資料チェックリスト

● 必要となる添付資料を確認し、準備します。

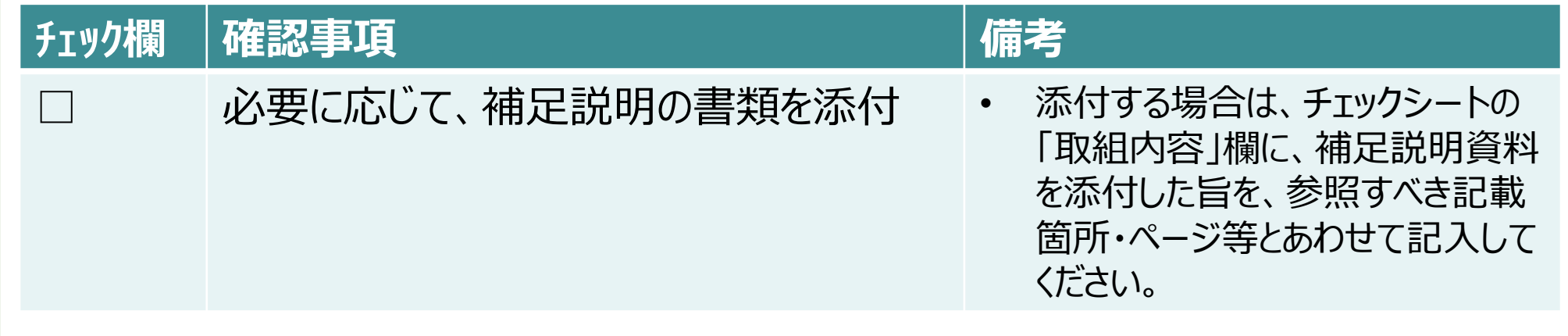

Ú

# <span id="page-60-0"></span>**3.新規申請に向けた準備をする(申請書類の最終確認)**

a a

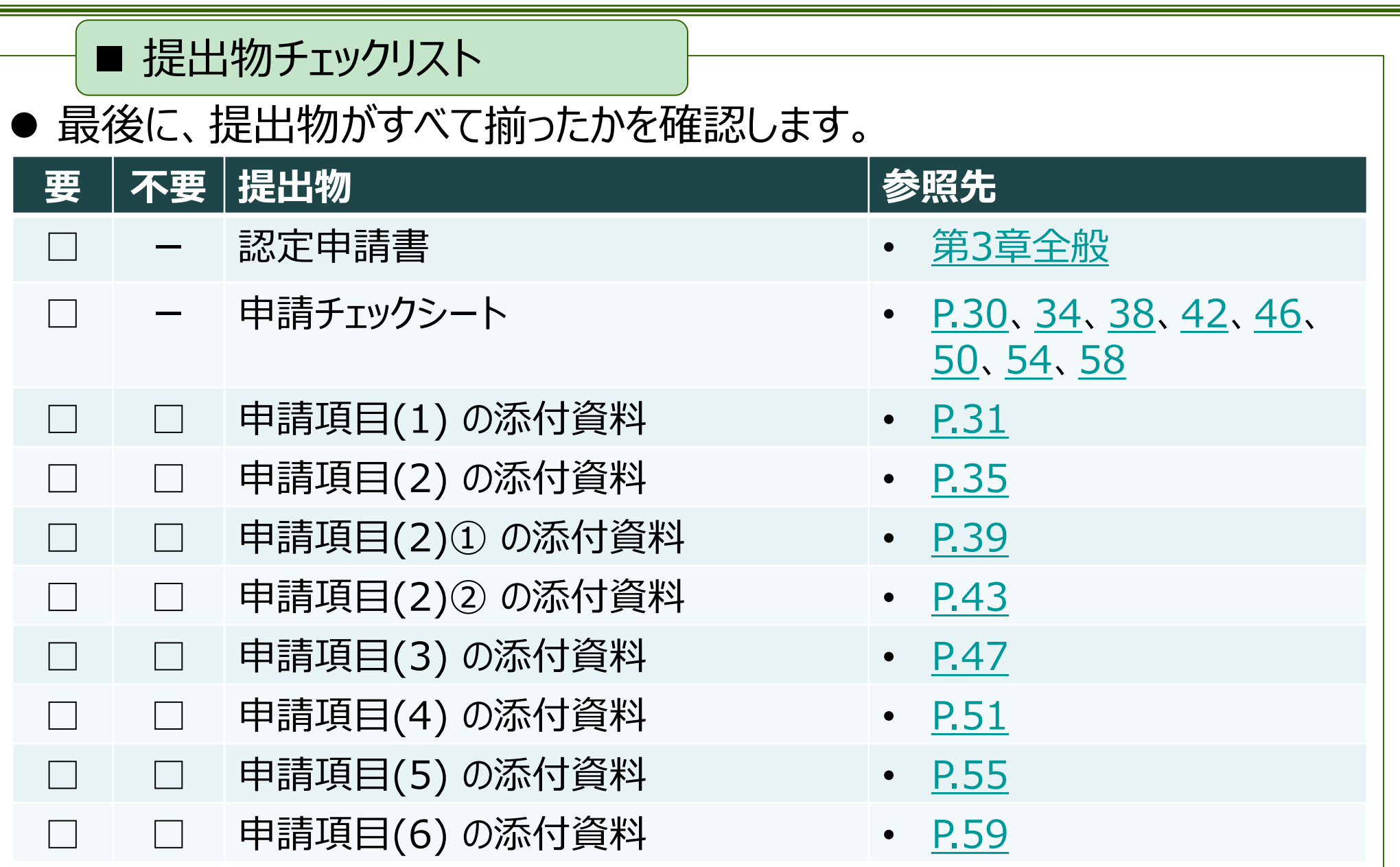

# <span id="page-61-0"></span>**3.新規申請に向けた準備をする ((参考)よくある問い合わせ・不備の例)**

### ■ (参考)よくある問い合わせ・不備の例

- ⚫ よくある問い合わせにつきましては、以下に公開しております。
	- DX認定制度FAQ(よくある質問) <https://www.ipa.go.jp/digital/dx-nintei/dx-nintei-faq.html>
- ⚫ よくある不備の例につきまして、以下に記載いたします。 このような内容となっていないか、申請前に今一度ご確認をお願いいたします。

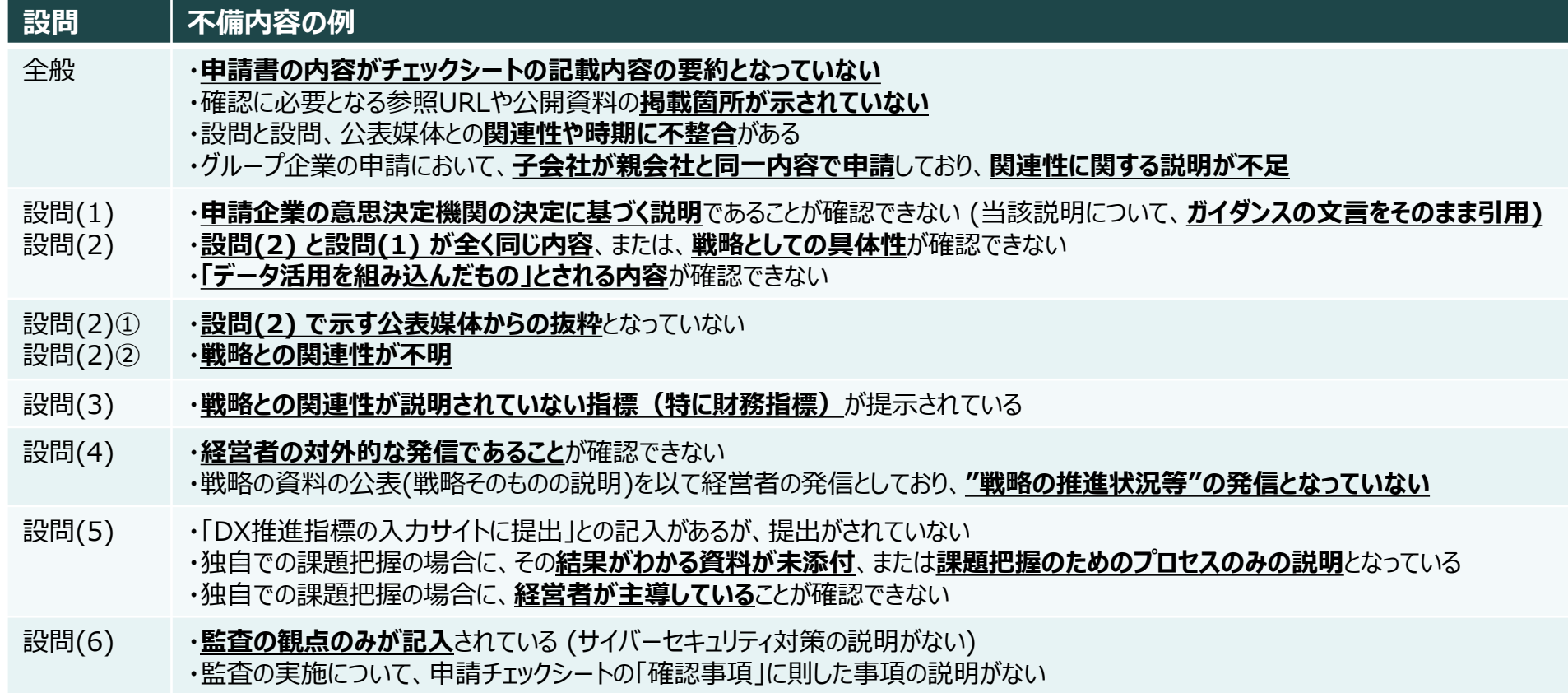

<span id="page-62-0"></span>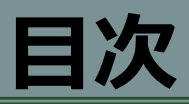

#### [〔用語について〕](#page-3-0)

### 1. [はじめに](#page-6-0)

- DX認定制度とは ? / 申請対象
- DX[認定制度における指針と認定基準について](#page-9-0)
- [デジタルガバナンス・コードと](#page-10-0)DX認定制度の項目
- DX[認定\(法認定\)のレベル感](#page-11-0)
- [本制度の位置づけ](#page-12-0)
- 2. [制度の概要](#page-13-0)
	- [制度運営体制](#page-14-0)
	- [申請書について](#page-15-0)
	- [認定取得要件等の確認](#page-16-0)
	- [新規申請及び更新申請の流れ](#page-18-0)

### 3. 新規[申請に向けた準備をする](#page-22-0)

- [必要なプロセスのイメージ](#page-23-0)
- [申請要件などの確認](#page-24-0)
- [認定申請書の確認](#page-25-0)
- [注意事項等の確認](#page-26-0)
- [申請書類の記入にあたり](#page-27-0)
- 設問(1)~(6)[の記入要領](#page-28-0)
- [申請書類の最終確認\(提出物\)](#page-60-0)
- (参考)[よくある問い合わせ・不備の例](#page-61-0)

### 4. 新規[申請から認定されるまで](#page-62-0)

- [申請方法](#page-63-0)
- [審査期間中の対応](#page-66-0)
- [結果の受領](#page-67-0)
- [ホームページへの掲載](#page-69-0)
- 5. [認定後について](#page-70-0)
	- [認定の更新](#page-71-0)
	- [変更の届出](#page-72-0)
	- [認定の取消](#page-73-0)
- 6. [更新の準備と手続きについて](#page-74-0)
	- [申請期限とスケジュール](#page-75-0)
	- [申請事項の確認](#page-77-0)
	- [更新要件の確認](#page-78-0)
	- [申請書類の準備](#page-79-0)
	- [申請方法](#page-80-0)
	- [審査期間中の対応](#page-83-0)
	- [結果の受領](#page-85-0)
	- [ホームページへの掲載](#page-86-0)

# <span id="page-63-0"></span>**4.新規申請から認定されるまで(申請方法)**

### ■ 申請方法

### **● 第3[章に](#page-22-0)て準備した認定申請書類一式を、DX推進ポータルから提出します。**

(1) DX推進ポータルへのログインに使用する "gBizID" の有無を、事前に確認します。

- DX推進ポータルの利用には、"gBizID" が必要<sup>(\*7)</sup>です。
- 有効な gBizID (アカウント種別は「gBizIDプライム」、「gBizIDメンバー」、「gBizIDエントリー」 のいずれも可)を取得済みであることをご確認ください。
- gBizIDを取得されていない場合は、以下のサイトから新規IDの発行手続きを行ってください。 (参考) gBizIDサイト <u><https://gbiz-id.go.jp/top/></u>
- <sup>(\*7)</sup>gBizIDのアカウントIDであるメールアドレスは、事務局からの必要な連絡を行う際にも使用され ます。
- (2) 認定申請書をIPAサイトよりダウンロードし、申請に必要な書類を準備します。 ※詳細について、申請の流れやダウンロードは<u>[P.18](#page-18-0)~20</u>を、書類準備は<u>第3[章](#page-22-0)</u>をご確認ください。

# **4.新規申請から認定されるまで(申請方法)**

(3) DX推進ポータルヘアクセスします。 ※パソコンから操作してください。スマートフォン端末やタブレット端末からは申請できません。 (URL) [https://dx-portal.ipa.go.jp](https://dx-portal.ipa.go.jp/)

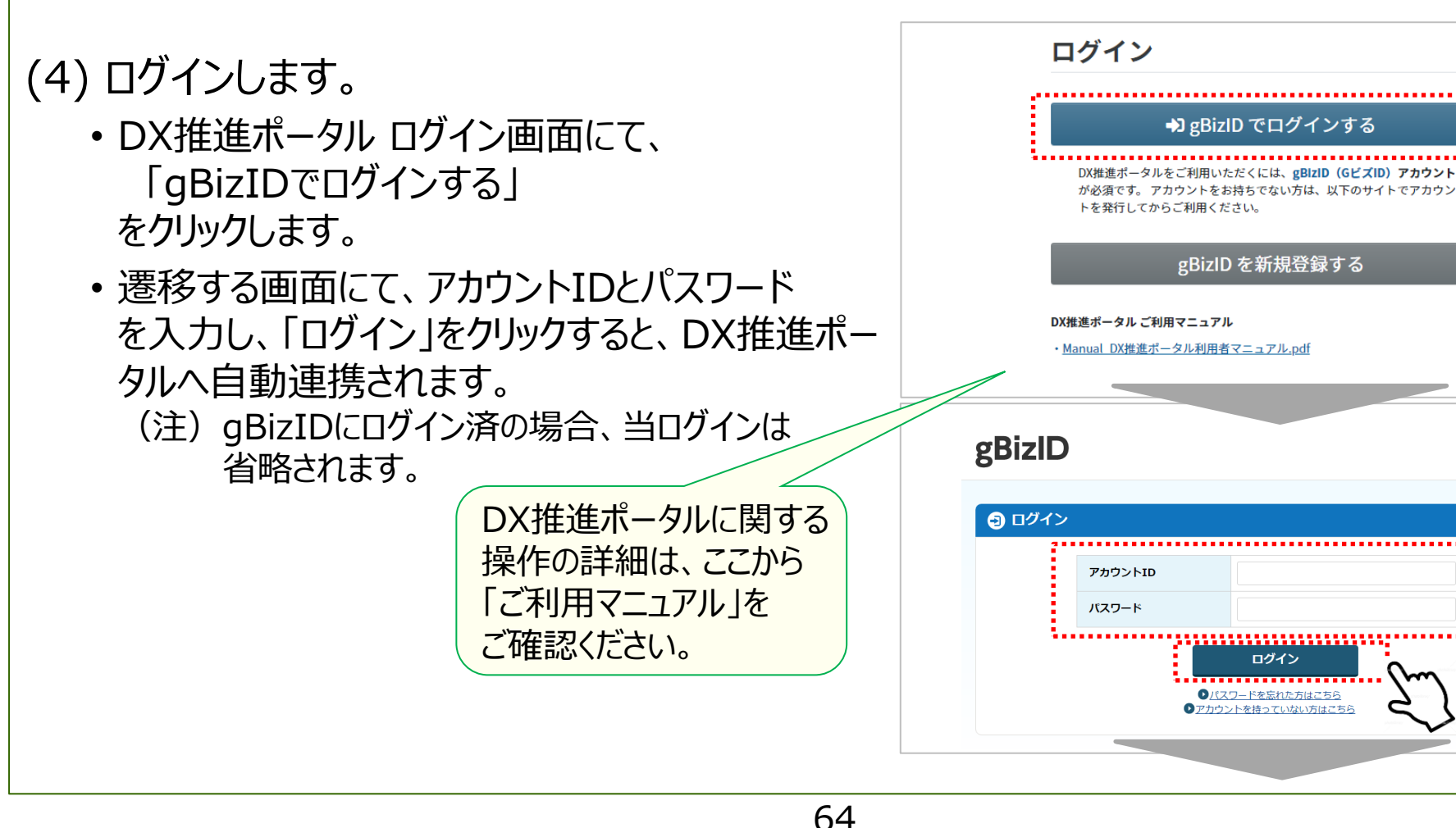

①クリック

②アカウントID パスワードを

入力

③クリック

# **4.新規申請から認定されるまで(申請方法)**

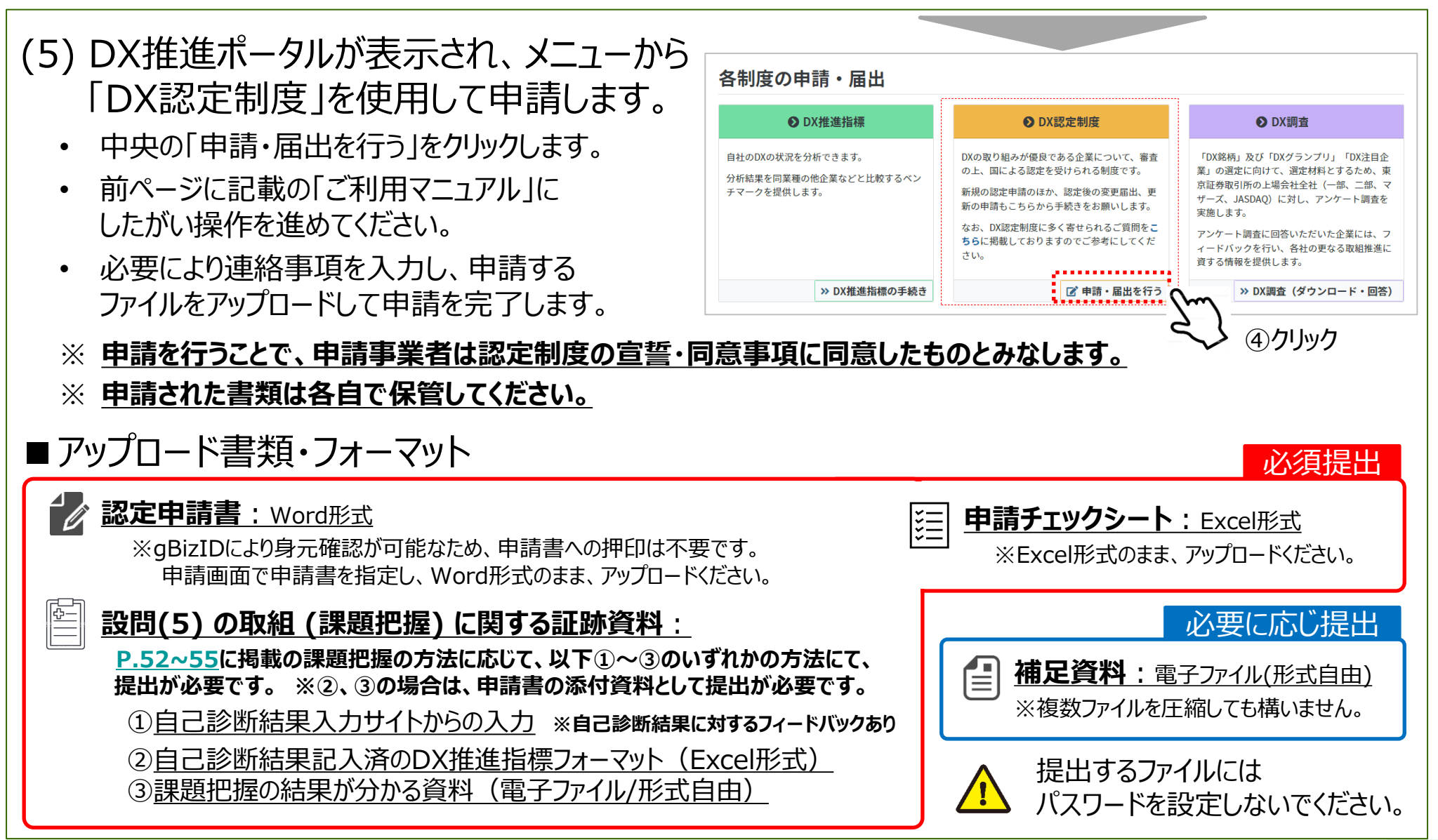

# <span id="page-66-0"></span>**4.新規申請から認定されるまで(審査期間中の対応)**

#### ■ 審査期間中の対応

- 申請いただいた申請書の内容、証跡書類等の確認 (審査) を事務局にて 実施させていただきます。
- 当認定制度の申請から認定取得までの期間の考え方につきましては、以下 資料をご参照ください。
	- DX認定制度 申請から認定取得までの期間について

(URL) <https://www.ipa.go.jp/digital/dx-nintei/ug65p90000001jbd-att/000093602.pdf>

- 審査を行うにあたり、不明点が生じた場合、ログイン時に使用したqBizIDの アカウントIDであるメールアドレスへ、事務局より連絡をさせていただきます。
- ⚫ 連絡が入りました際は、メール内容にしたがい、対応をお願いいたします。
- 個人事業者につきましては、申請書類の審査とあわせ、営業実態の確認を 実施させていただきます。

# <span id="page-67-0"></span>**4.新規申請から認定されるまで(結果の受領)**

#### ■ 結果の受領

事務局での審査及び経済産業省での認定手続が完了すると、事務局から認 定事業者に対し、以下の通知がメールにて送付されます。

● 認定の場合

認定通知: 以下の内容が記載された「認定通知メール」が送付されます。

![](_page_67_Figure_5.jpeg)

# **4.新規申請から認定されるまで(結果の受領)**

#### ※補足事項

- ① 「認定通知メール」は、 再送付できません。
- ② 「認定通知メール」は、IPAの電子署名が付与されたメールとなります。
- ③ 認定通知は、申請書の情報に基づき送付されます。申請後に修正された情報は、「認 定通知メール」に反映されません。

(認定後に修正が発生した場合には、必要に応じ、後述する「変更届出」の手続きを 行ってください。)

⚫ 不認定の場合

不認定通知:以下の内容が記載された「不認定通知メール」が送付されます。

- 不認定の理由
- 不認定の決定日

# <span id="page-69-0"></span>**4.新規申請から認定されるまで(ホームページへの掲載)**

#### ■ ホームページへの掲載

認定された事業者は、IPAサイト内の「認定事業者一覧」へ掲載されます。

(URL) <https://disclosure.dx-portal.ipa.go.jp/p/dxcp/top>

![](_page_69_Picture_4.jpeg)

認定登録の有効期間が切れた場合、もしくは取消通知 ([P.73](#page-73-0)で後述) を受け、認定が 取り消された場合は、該当事業者は「認定事業者一覧」上の掲載から削除されます。

<span id="page-70-0"></span>![](_page_70_Picture_0.jpeg)

#### [〔用語について〕](#page-3-0)

### 1. [はじめに](#page-6-0)

- DX[認定制度とは?/申請対象](#page-7-0)
- DX[認定制度における指針と認定基準について](#page-9-0)
- [デジタルガバナンス・コードと](#page-10-0)DX認定制度の項目
- DX[認定\(法認定\)のレベル感](#page-11-0)
- [本制度の位置づけ](#page-12-0)
- 2. [制度の概要](#page-13-0)
	- [制度運営体制](#page-14-0)
	- [申請書について](#page-15-0)
	- [認定取得要件等の確認](#page-16-0)
	- [新規申請及び更新申請の流れ](#page-18-0)
- 3. 新規[申請に向けた準備をする](#page-22-0)
	- [必要なプロセスのイメージ](#page-23-0)
	- [申請要件などの確認](#page-24-0)
	- [認定申請書の確認](#page-25-0)
	- [注意事項等の確認](#page-26-0)
	- [申請書類の記入にあたり](#page-27-0)
	- 設問(1)~(6)[の記入要領](#page-28-0)
	- [申請書類の最終確認\(提出物\)](#page-60-0)
	- (参考)[よくある問い合わせ・不備の例](#page-61-0)
- 4. 新規[申請から認定されるまで](#page-62-0)
	- [申請方法](#page-63-0)
	- [審査期間中の対応](#page-66-0)
	- [結果の受領](#page-67-0)
	- [ホームページへの掲載](#page-69-0)
- 5. [認定後について](#page-70-0)
	- [認定の更新](#page-71-0)
	- [変更の届出](#page-72-0)
	- [認定の取消](#page-73-0)
- 6. [更新の準備と手続きについて](#page-74-0)
	- [申請期限とスケジュール](#page-75-0)
	- [申請事項の確認](#page-77-0)
	- [更新要件の確認](#page-78-0)
	- [申請書類の準備](#page-79-0)
	- [申請方法](#page-80-0)
	- [審査期間中の対応](#page-83-0)
	- [結果の受領](#page-85-0)
	- [ホームページへの掲載](#page-86-0)

# <span id="page-71-0"></span>**5.認定後について(認定の更新)**

#### ■ 認定の更新

本制度の認定は、2年ごとにその更新を受けなければ、その効力を失います。 更新する場合、以下の要領で更新申請を行います。

- ●本制度の認定を受けた事業者(以下「認定事業者」という。)は、認定の更新を受けようと する場合、認定後2年を経過する日の60日前までに、認定更新申請書を提出する必要が あります。
	- ※2021年4月1日に新規認定を受けた事業者の更新の例

![](_page_71_Figure_5.jpeg)

- ⚫ 更新申請は、IPAホームページから「認定更新申請書」をダウンロードし、申請します。
- ⚫ 更新申請の準備や更新手続き等の内容の詳細につきましては、[第](#page-74-0)6章をご参照ください。
### <span id="page-72-0"></span>**5.認定後について(変更の届出)**

#### ■ 変更の届出

認定事業者及び認定の更新を受けた事業者は、認定申請書または認定更新 申請書の内容に変更があった場合は、その旨を経済産業大臣に届け出ることが 必要となります。

⚫ 法人名、住所、代表者氏名の変更については、原則として届出は不要です。ただし、法人 名、住所、代表者氏名を認定申請書に記載し、かつその内容を変更する場合には変更届 出書の提出が必要となります。

(1) 変更届出は、IPAホームページから「認定変更届出書」をダウンロードし、申請します。 (2) 変更届出書には、申請書の変更する項目のみを抜粋して記載してください。 (3) 各項目の記載方法は、認定申請、認定更新申請と同様です。 (4) 変更届出書の内容は、申請書と同様に公表されます。

### <span id="page-73-0"></span>**5.認定後について(認定の取消)**

#### ■ 認定の取消

経済産業大臣は、認定事業者が次の(1)~(3)のいずれかに該当するときは、 その認定を取り消すことができます。認定を取り消したときは、認定事業者に対 し、取り消し及びその理由を記載した書類により、通知されます。

(1) 認定事業者が基準に適合しなくなったとき。

(2) 経済産業大臣が求める報告をせず、又は虚偽の報告をしたとき。

(3) 不正の手段により認定又は更新を受けたとき。

<span id="page-74-0"></span>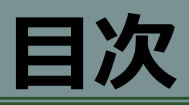

#### [〔用語について〕](#page-3-0)

### 1. [はじめに](#page-6-0)

- DX[認定制度とは?/申請対象](#page-7-0)
- DX[認定制度における指針と認定基準について](#page-9-0)
- [デジタルガバナンス・コードと](#page-10-0)DX認定制度の項目
- DX[認定\(法認定\)のレベル感](#page-11-0)
- [本制度の位置づけ](#page-12-0)
- 2. [制度の概要](#page-13-0)
	- [制度運営体制](#page-14-0)
	- [申請書について](#page-15-0)
	- [認定取得要件等の確認](#page-16-0)
	- [新規申請及び更新申請の流れ](#page-18-0)

### 3. 新規[申請に向けた準備をする](#page-22-0)

- [必要なプロセスのイメージ](#page-23-0)
- [申請要件などの確認](#page-24-0)
- [認定申請書の確認](#page-25-0)
- [注意事項等の確認](#page-26-0)
- [申請書類の記入にあたり](#page-27-0)
- 設問(1)~(6)[の記入要領](#page-28-0)
- [申請書類の最終確認\(提出物\)](#page-60-0)
- (参考)[よくある問い合わせ・不備の例](#page-61-0)

### 4. 新規[申請から認定されるまで](#page-62-0)

- [申請方法](#page-63-0)
- [審査期間中の対応](#page-66-0)
- [結果の受領](#page-67-0)
- [ホームページへの掲載](#page-69-0)
- 5. [認定後について](#page-70-0)
	- [認定の更新](#page-71-0)
	- [変更の届出](#page-72-0)
	- [認定の取消](#page-73-0)
- 6. [更新の準備と手続きについて](#page-74-0)
	- [申請期限とスケジュール](#page-75-0)
	- [申請事項の確認](#page-77-0)
	- [更新要件の確認](#page-78-0)
	- [申請書類の準備](#page-79-0)
	- [申請方法](#page-80-0)
	- · [審査期間中の対応](#page-83-0)
	- [結果の受領](#page-85-0)
	- [ホームページへの掲載](#page-86-0)

# <span id="page-75-0"></span>**6.更新の準備と手続きについて(申請期限とスケジュール)**

#### ■ 申請期限とスケジュール

更新申請は、[P.71](#page-71-0)のとおり、期限内に申請する必要があります。

- 更新申請の「申請期限」について
	- 申請期限は、 **「認定を受けてから二年を経過する日の六十日前まで」** (\*8) (カレンダーベース) となります。 (\*8)[情報処理促進法](https://elaws.e-gov.go.jp/document?lawid=345AC0000000090#Mp-At_32) <sup>第</sup>32<sup>条</sup> 及び [省令](https://elaws.e-gov.go.jp/document?lawid=428M60000400102#Mp-At_42) <sup>第</sup>42条に基づいています。
	- 期限前の申請がなければ、前回(現在) の認定は通知済の適用期限日を以て終了となります。
- 「認定更新の適用日」について
	- 更新申請の時期に関わらず、認定更新の適用日は、**前回(現在) の認定の適用日から2年後の 日付**となります。(カレンダーベース)
- 更新申請の「受付開始日」 と 「受付期間」について
	- 受付開始日は、原則として**前回(現在) の認定の適用期限日の4ヶ月前**となります。(カレンダーベース)
	- 受付期間は、**上記の 「受付開始日」 から 「申請期限」 まで の約2ヶ月間**となります。

【留意事項】

- ※認定の適用期限日より前までに認定の更新がなされない場合、認定の効力は失われることとなります。
- ※ そのため、余裕を持った申請とされ、不備連絡の通知等があった場合には、速やかな対応が重要となります。

<span id="page-76-0"></span>**6.更新の準備と手続きについて(申請期限とスケジュール)**

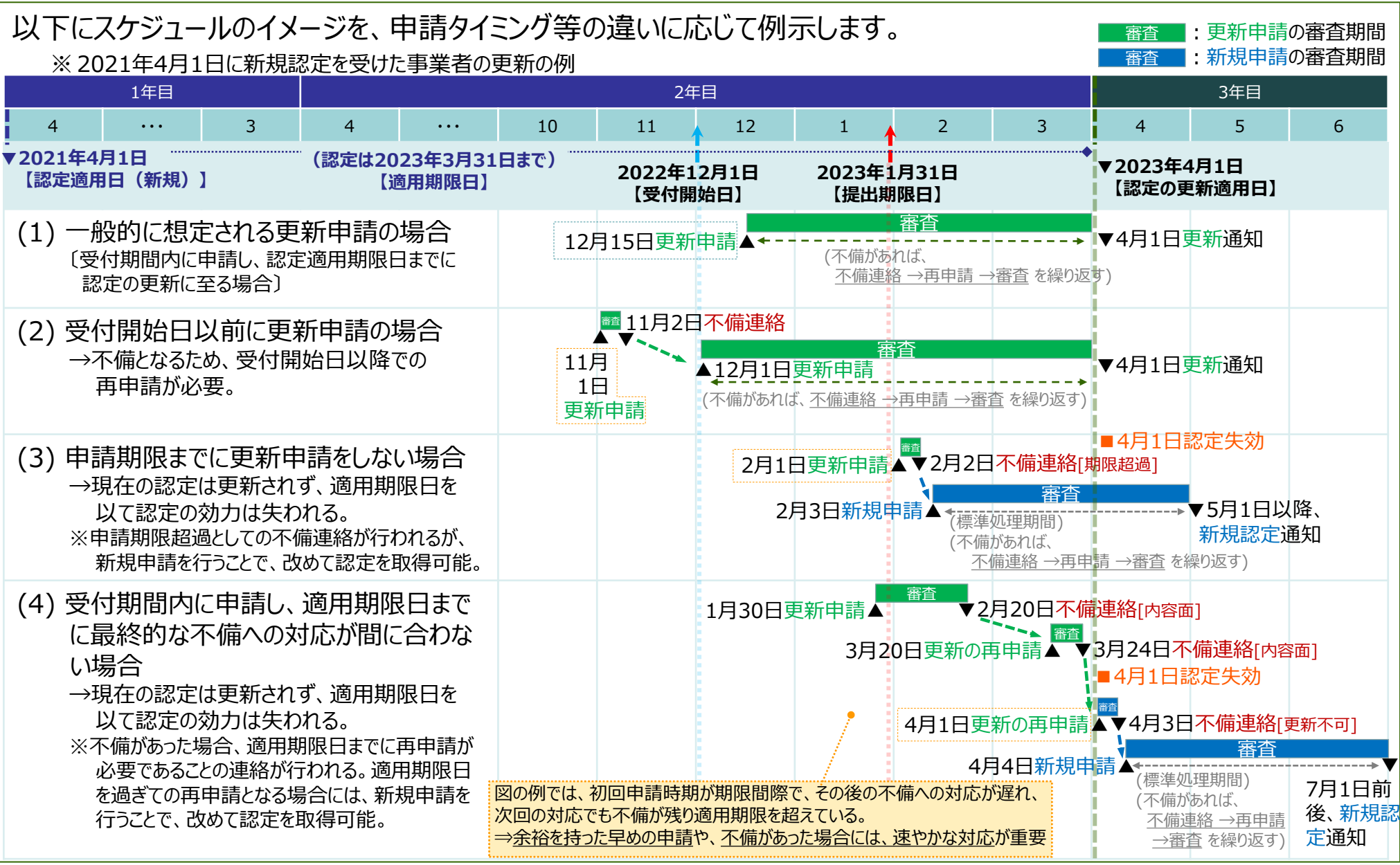

## <span id="page-77-0"></span>**6.更新の準備と手続きについて(申請事項の確認)**

#### ■ 申請事項の確認

2年ごとの更新申請にあたっては、[P.11](#page-11-0)の「DX-Readyの状態」が維持できて いることを、最新の内容にて提示する必要があります。

- 申請事項を確認します。
	- 必須提出書類は、申請書及び申請チェックシートです。記入事項は、認定取得時 (新規 申請様式)と同一ですが、申請書の様式は**「認定更新申請書」**となります。 ※ 申請様式のダウンロード方法は[P.18](#page-18-0)を参照してください。
	- 記載要領等は、新規申請様式と同様のため[、第](#page-22-0)3章を参照してください。
	- 任意提出の補足資料がある場合は、改めて一式の提出が必要です。

## <span id="page-78-0"></span>**6.更新の準備と手続きについて(更新要件の確認)**

#### ■ 更新要件の確認

更新にあたり、最新の認定基準を満たしていることの確認が必要です。

- 認定基準を確認します。
	- **最新のデジタルガバナンス・コード** に記載されている認定基準が適用されます。 ※おおむね2年ごとに改訂されますので、 必ず確認してください。 (確認先URLは[P.9](#page-9-0)を参照) ※改訂は[、情報処理促進法](https://elaws.e-gov.go.jp/document?lawid=345AC0000000090#Mp-At_30) 第30条第6項 に基づきます。 (法令との関係は[P.9](#page-9-0)を参照)
- ⚫ 上記改訂により、公表事項の追加が必要な場合は、公表対応を行います。 ※ 設問(1) ,(2) ,(2)① ,(2)② においては、認定基準にしたがい、意思決定機関の決定に基 づく公表が必要です。(所定の記入欄での説明となります)
- ⚫ 認定適用時に提示した公表事項について、最新の公表内容が認定基準を満たしていること (= 「DX-Readyの状態」が維持できていること)を確認します。

### <span id="page-79-0"></span>**6.更新の準備と手続きについて(申請書類の準備)**

#### ■ 申請書類の準備

認定済みの申請内容を、最新の状況に合わせたものとする準備を行います。

①前回(現在) の認定適用時に提出した申請書類を用意します。

②前ページで確認した最新の公表資料と①の申請書類の比較を行います。

③設問(1) ~ (3) では、前ページで確認した最新の公表資料や、追加の公表資料が存 在する場合、該当する設問への記入内容を更新します。

④設問(4) では、最新の情報発信が存在する場合、記入内容を更新します。

⑤設問(5) ,(6) では、最新の実施状況にしたがい更新します。

【留意事項】

- ※ 設問(2) の「戦略」そのものに大きな変更があった場合等、他の設問にも影響がある場合には、関連する設問も 含めた見直しが必要です。([P.23](#page-23-0)、[P.25](#page-25-0)で示した設問間の関係性を参考としてください。)
- ※ 設問(5) において、「DX推進指標」による自己分析の結果を提出する場合は、前回(現在) の認定適用時以 降で最も直近に実施した自己診断結果を提出してください。 「DX推進指標 I以外の指標 (自社の独自指標含 む)を用いた課題把握を行う場合における「課題把握結果の分かる資料」の提出においても同様です。
- ※ その他、任意提出の補足資料に改訂がある場合は、最新の内容を添付してください。
- ※ 申請内容の全般に渡り、更新部分が存在しない等の場合には、ログイン時に使用したgBizIDのアカウントIDで あるメールアドレスへ、事務局から連絡をさせていただくことがあります。

## <span id="page-80-0"></span>**6.更新の準備と手続きについて(申請方法)**

#### ■ 申請方法

前ページにて準備した認定更新申請書類一式を、DX推進ポータルから提出し ます。

(1) DX推進ポータルへのログインに使用する "gBizID" の有無を、事前に確認します。

- DX推進ポータルの利用には、"gBizID" が必要<sup>(\*7)</sup>です。
- 同一事業者内で複数のIDを取得できるため、認定取得時のIDと同一である必要はありません。
- 新たなgBizIDを取得される場合は、以下のサイトから新規IDの発行手続きを行ってください。 (参考) gBizIDサイト <https://gbiz-id.go.jp/top/> ※アカウント種別は「gBizIDプライム」、「gBizIDメンバー」、「gBizIDエントリー」のいずれも可
- (\*7) gBizIDのアカウントIDであるメールアドレスは、事務局からの必要な連絡を行う際にも使用され ます。
- (2) 認定更新申請書をIPAサイトよりダウンロードし、申請に必要な書類を準備します。 ※詳細について、申請の流れやダウンロードは[P.18](#page-18-0)~20を、書類準備は前ページをご確認ください。

## **6.更新の準備と手続きについて(申請方法)**

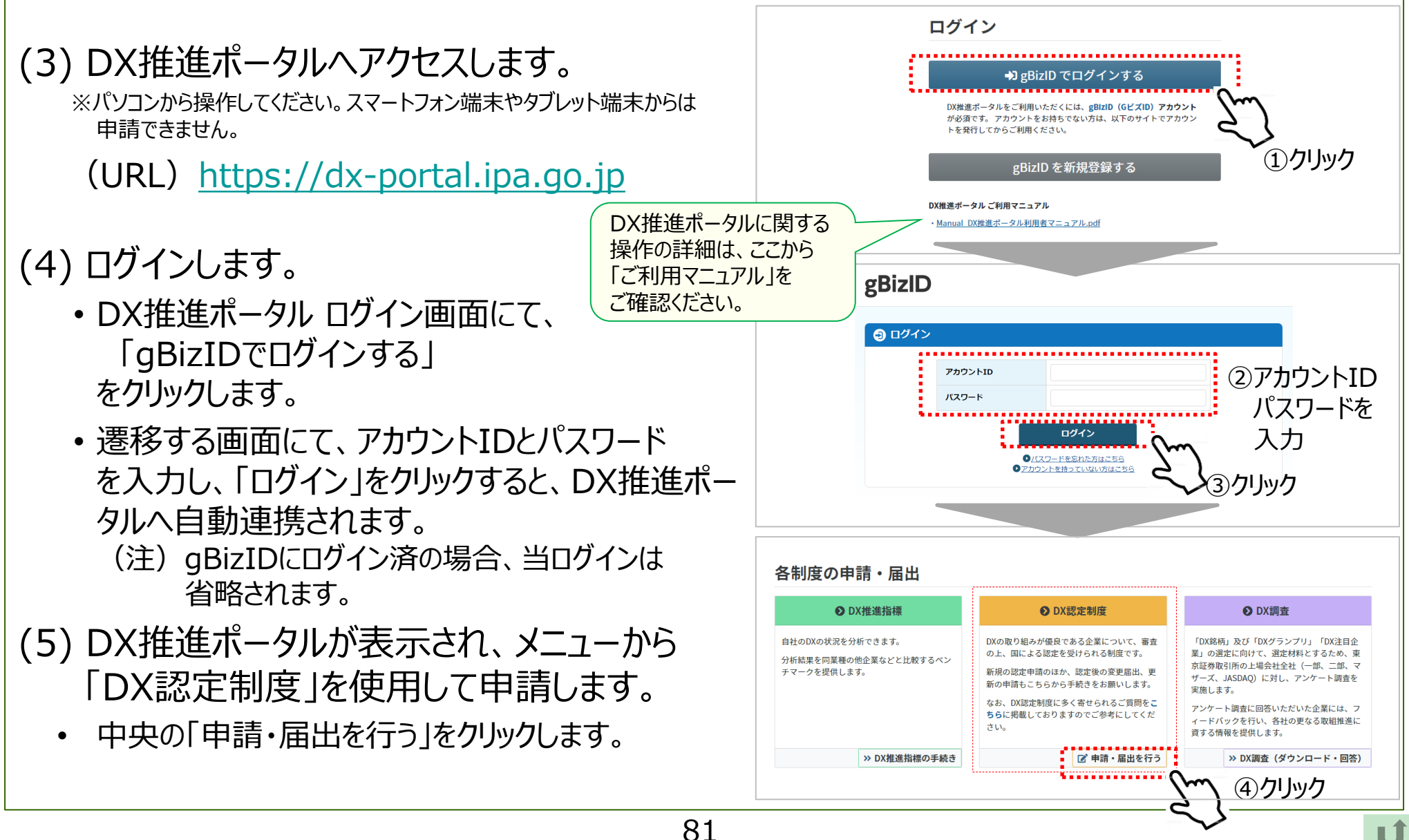

## **6.更新の準備と手続きについて(申請方法)**

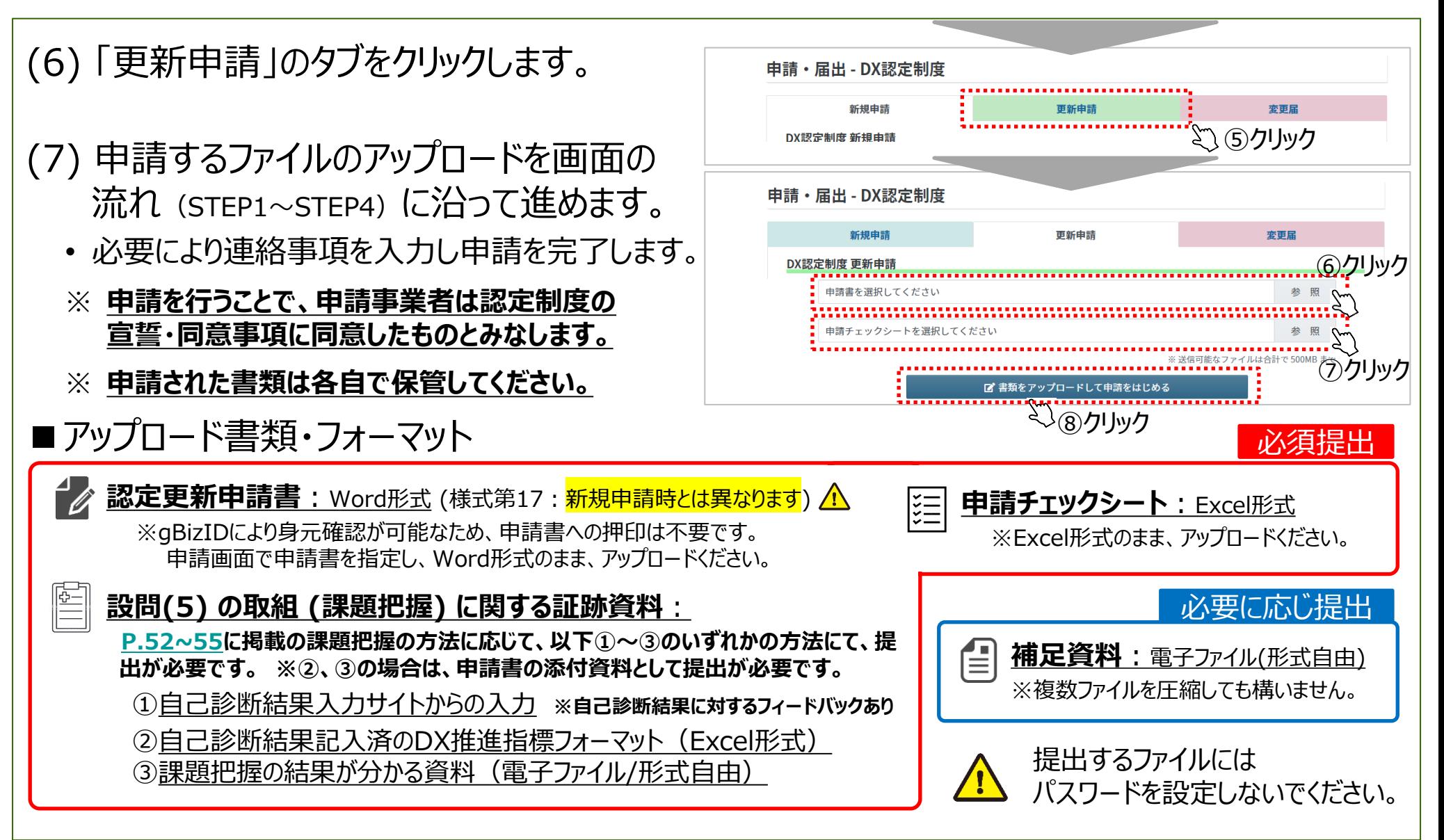

# <span id="page-83-0"></span>**6.更新の準備と手続きについて(審査期間中の対応)**

#### ■ 審査期間中の対応

- 申請いただいた更新申請書の内容、証跡書類等の確認(審査)を事務 局にて実施させていただきます。
- 更新申請後は、標準処理期間に関わらず、認定の更新適用日までの間に 審査を実施します。(期限内に申請のあったものに限ります)
- 審査を行うにあたり、不明点が生じた場合、ログイン時に使用したgBizIDの アカウントIDであるメールアドレスへ、事務局より連絡をさせていただきます。
- 連絡が入りました際は、メール内容にしたがい、対応をお願いいたします。
- この場合、[P.75](#page-75-0)[\(76](#page-76-0))のとおり、速やかな対応が重要となります。
- なお、個人事業者からの更新申請の場合は、認定取得時と同様の営業実 態の確認を、最新の状況から実施させていただく必要があります。

### **6.更新の準備と手続きについて(結果の受領)**

#### ■ 結果の受領

事務局での審査及び経済産業省での認定の更新手続が完了すると、事務局 から認定事業者に対し、以下の通知がメールにて送付されます。

#### ● 認定の更新の場合

認定の更新通知: 以下の内容が記載された「認定の更新通知メール」が送付されます。

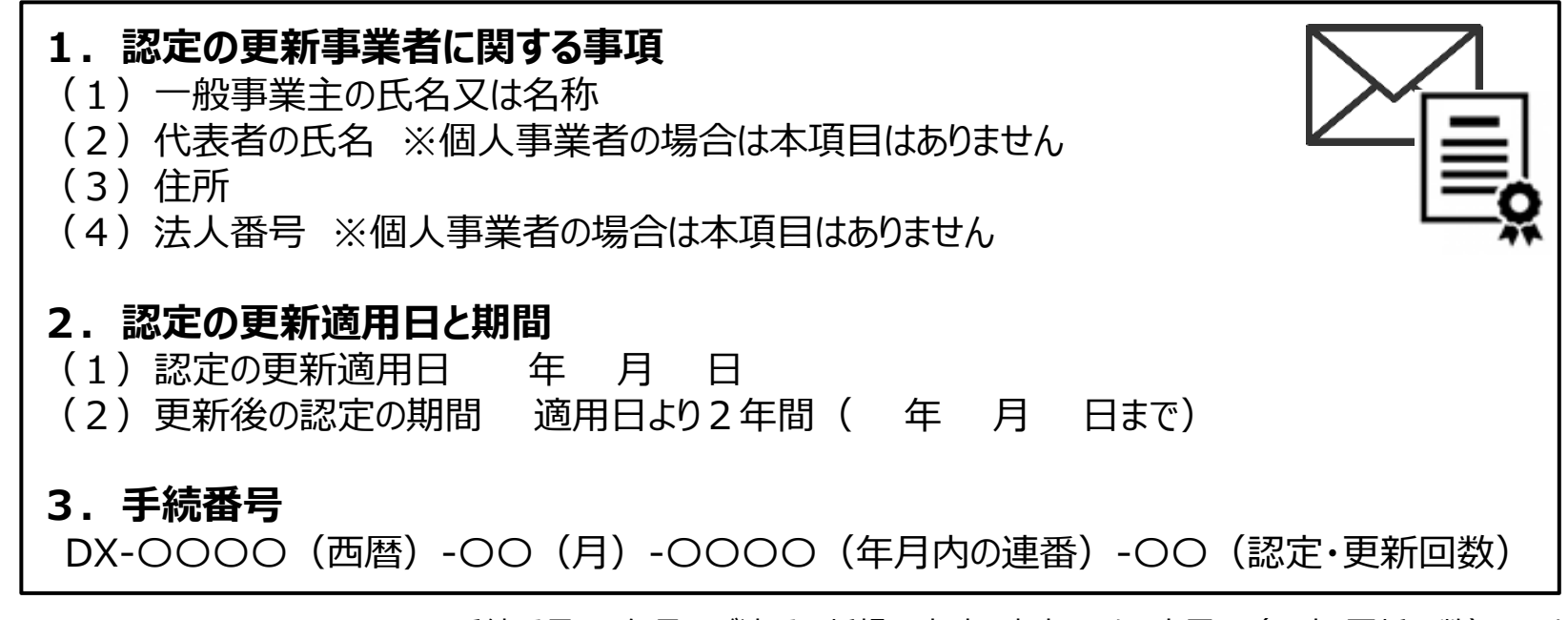

※ 手続番号は、年月及び連番は新規認定時の内容であり、末尾の(認定・更新回数)のみが更新されます。

### <span id="page-85-0"></span>**6.更新の準備と手続きについて(結果の受領)**

#### ※補足事項

- ① 「認定の更新通知メール」は、 再送付できません。
- ② 「認定の更新通知メール」は、IPAの電子署名が付与されたメールとなります。
- ③ 認定の更新通知は、更新申請書の情報に基づき送付されます。申請後に修正された 情報は、「認定の更新通知メール」に反映されません。 (認定の更新後に修正が発生した場合には、必要に応じ、[第](#page-70-0)5章の「変更届出」の 手続きを行ってください。)
- ⚫ 不認定の場合

不認定通知:以下の内容が記載された「不認定通知メール」が送付されます。

- 不認定の理由
- 不認定の決定日

# <span id="page-86-0"></span>**6.更新の準備と手続きについて(ホームページへの掲載)**

#### ■ ホームページへの掲載

認定の更新となった事業者は、IPAサイト内の「認定事業者一覧」へ掲載され ます。

(URL) <https://disclosure.dx-portal.ipa.go.jp/p/dxcp/top>

### ⚫ 留意点

認定登録の有効期間が切れた場合、もしくは取消通知([P.73](#page-73-0)を参照)を受け、認定が 取り消された場合は、該当事業者は「認定事業者一覧」上の掲載から削除されます。